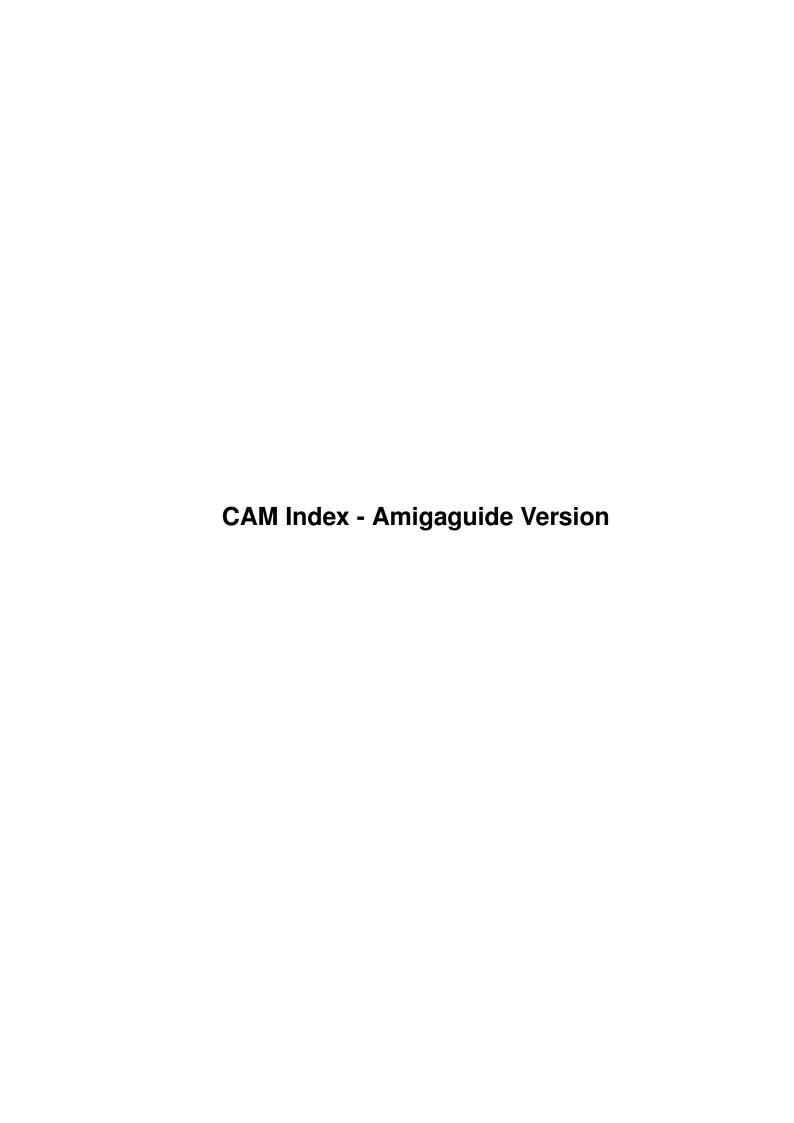

| COLLABORATORS |                                |                 |           |  |  |  |  |
|---------------|--------------------------------|-----------------|-----------|--|--|--|--|
|               | TITLE:                         |                 |           |  |  |  |  |
|               | CAM Index - Amigaguide Version |                 |           |  |  |  |  |
| ACTION        | NAME                           | DATE            | SIGNATURE |  |  |  |  |
| WRITTEN BY    |                                | January 7, 2023 |           |  |  |  |  |

| REVISION HISTORY |      |             |      |  |  |  |
|------------------|------|-------------|------|--|--|--|
| NUMBER           | DATE | DESCRIPTION | NAME |  |  |  |
|                  |      |             |      |  |  |  |
|                  |      |             |      |  |  |  |
|                  |      |             |      |  |  |  |

# **Contents**

| 1 | CAM Index - Amigaguide Version | 1 |
|---|--------------------------------|---|
|   | 1.1 Disks 750 to 799           | 1 |

## **Chapter 1**

## **CAM Index - Amigaguide Version**

## 1.1 Disks 750 to 799

CAM #750a,b,c&d Langages

ANIM-Hspecification

This document describes version 0.6 of the ANIM-H IFF file format. It assumes that the reader is already familiar with the IFF standard and the inner workings of the ANIM-5 format. This specification may be subject to change before it becomes something real. Author: Steve Koren

## ASpecT

This is the GCC Amiga version of the ASpecT 2.0 System, which was an attempt to provide an implementation for (a subset of) Algebraic Specifications of Abstract Datatypes. Also parametrized modules were supported. Designed to be as user-friendly as possible, including overloading facilities and a source-level debugger. Efficiency called for by value evaluation and reference counting memory management. Include C source, Author: Kai Hofmann

Calc\_v37.302

Calc is a RPN programmers calculator with only integer support, it does not support floating point numbers. It is unique in that it displays four bases at the same time, binary, octal, decimal, and hexadecimal. It supports the basic integer arthritic like addition, subtraction, multiplication, division, and modulus, as well as basic logical arthritic like shift, and, or, xor, and not. Requires AmigaDOS 2.x binary only. Author: Douglas Keller

GNU\_SmallTalk\_v1.2

GNU Smalltalk attempts to be a reasonably faithful implementation of Smalltalk-80 {tm ParcPlace Systems} as described in the "Blue Book", also known as "Smalltalk-80: the Language and its Implementation", by Adele Goldberg and David Robson. needs >020,ixemlib.

GNU\_Tile\_Forth

TILE Forth is a 32-bit implementation of the Forth-83 Standard written in C. Thus allowing it to be easily moved between different computers compared to traditional Forth implementations in assembly. needs >020, ixemlib

Unpack disk A

Unpack disk B

Unpack disk C

Unpack disk D

CAM #751a, b&c Objets 3d

ImagineOrganizer\_v1.2

Articles from Carmen Rizzolo. In here you'll find all the tips, tricks and tutorials that I have written to further help you get along with Imagine. There will be things in here to speed up your creation process, smooth out rough motion, and do things that maybe you never thought you could do with Imagine.

ImGram\_Object

Imagine object of the Imgram a Excelsior Class Starship from Star Trek the Next Generation. Object was created by Kurt A. Suleski who indicates this is his first completed project. You need the textures from the Essence Program. Object is over 500K in size.

NCC-1701-D

This is a 'detailed' Imagine 2.0 object of the Enterprise from the Next Generation modelled by Carmen Rizzolo. There are NO iff image maps used in this model, all detail has been modelled and only uses standard Imagine procedural textures.

SpeakerFON\_object

This is a 'detailed' Imagine 2.0 object of SpeakerFON modelled by Carmen Rizzolo. The telephone object is divided into three main components. The BODY, the CORD, and the HANDSET.

ViewPoint Imagine & LightWave Objects

Sample hi-quality 3D objects from ViewPoint. These objects are uploaded here in both Imagine and LightWave formats. The same objects are in each archive, just in different formats. the "IOB" archive has the Imagine objects and the "LWOB" archive has the LightWave objects. The objects are: a cartoonish Al Capone figure, a '32 Dodge, a tommygun, a lamp, a violin case, and the ViewPoint logo. These objects were handed out at the Siggraph Convention in Chicago in 1992 by ViewPoint.

Unpack disk A

Unpack disk B

Unpack disk C

CAM #752a, b&c Télécommunication

ArchivIntuitionIntr\_v1.35

The Archiving Intuition Interface makes things easier if you are archiving or dearchiving files. You can do it all with the click of a mouse button, instead of typing in a whole line in the CLI. Version 1.35, an update to version 1.03. Now supports KickStart 2.xx as well as 1.3. Supports several archiving formats including LHa, Zoo, Arc, UnArj, and UnZip. Requires reqtools.library. Shareware, binary only. Author: Paul Mclachlan

GZip\_v1.0.7

GZip (GNU zip) is a compression utility designed to be a replacement for 'compress'. Its main advantages over compress are much better compression and freedom from patented algorithms. The GNU Project uses it as the standard compression program for its system. GZip currently uses by default the LZ77 algorithm used in zip 1.9. The gzip format was however designed to accommodate several compression algorithms. Include C source.

MultiUser\_v1.2a

The Multi-User File-System, short muFS! muFS allows you to create a \*IX-like environment where several users live together in harmony, unable to delete each others files, unable to read those private love-letters of other users ... And this even if several users are working on the machine at the same time (on a terminal hooked up to the serial port). People without a valid login ID and password won't be able to access files you have made private with muFS. binary only. Author: Geert Uytterhoeven & Kurt Haenen

PhoneWrd

This little program I ported from Unix to Amiga lets you easily find words in a phone number. Ported To Amiga by Christopher Klaus

 $Term_v3.2$ 

A gift-ware telecommunications program written for AmigaOS 2.0 or higher. Features include total configurability, full ARexx control, Xpr-transfer support, filetype-identification after download, cut & paste/point-and-click on screen, auto upload and download, unlimited size scrollable review buffer, solid and fully-featured VT102/VT220/ANSI emulation, support for external terminal emulation libraries, and loads more. This is version 3.2, an update to version 3.1 with new features and bugs fix. Include C source. Author: Olaf Barthel

TWC\_v2.06

Two Way Chat & Send enables you to make use of your modem's full duplex feature. With TWC you can connect to another Amiga running TWC, then you may transmit files AND chat at the same time, in both directions. GUI-driven, needs KickStart 2.04 or higher. Version 2.06, freeware, binary only. Author: Lutz Vieweg

ZVM\_v1.6

This is version 1.6 of VM, a voice module for GPFax2.21+. In short, it allows you to use your ZyXEL modem as an answering machine. You can retrieve your messages remotely and locally, play messages through the modem's internal speaker or through the telephone line. Also detects when a fax is calling up and lets GPFax handle the call. It has a fully gadgetized user interface. NOTE -- at this time, the keyboard shortcuts for the CYCLE gadgets do NOT work. It has an AREXX port. binary only. Author: Al Villarica

Unpack disk A

Unpack disk B

Unpack disk C

CAM #753a&b Utilités diverses

ARcalc\_v1.12

'ARcalc' is a program that emulates a scientific calculator. binary only. Author: Roberto Attias

ARestaure\_v2.01

Vous est-il arrivé de détruire accidentellement un fichier ou de vous apercevoir après un "delete #?" que vous n'étiez pas dans le bon répertoire? Oui? Moi aussi... C'est pourquoi j'ai écrit cet utilitaire ARestaure, qui comme son nom l'indique, vous permettra de récupérer les fichiers que vous avez détruits par mégarde... Fini pour vous l'angoisse d'appuyer sur la touche <ENTER> après un "delete XXX"! Binaire seulement, auteur: Jehan-Yves Proux

ARTM\_v1.71

ARTM displays and controls activities in your Amiga. It is full supported by Intuition and it is very easy to use. ARTM need Arp.library 39.+ Binary only, authors: Dietmar Jansen & F.J. Mertens Changes in V1.7: Funktion Harware is completely rewriten and many bugs are removed. The internal HELP funktion (Gadget +) ist replaced through a DISK- SYMBOL it enable to stor all items from the last called function to a file or any device like PRT:. And now very much Enfocerhits are removed. Changes in V1.71: Function Hardware now recognice the MMU from 68030/20.

## Assigns\_v1.1

Assigns is a preference editor that fills a lack of WorkBench. Using Assigns you don't need any more tens of assign lines in your "User-Startup", it's all made in a single line. It can even add assigns and activate them just as c:assign (but these cannot be removed). Binary only, author: Enrico Fedrigo

## AZap\_v2.01

AZap est un éditeur binaire "nouvelle génération", capable d'éditer aussi bien un fichier que la mémoire, ou encore une disquette (même s'il n'offre pas d'outils pour vous aider à récupérer une disquette endommagée). AZap peut ouvrir plusieurs fenêtres d'édition en même temps et dispose de nombreuses fonctions, comme l'impression d'un bloc, le remplissage d'un bloc, la recherche d'une chaine, etc... Binaire seulement, auteur: Denis Gounelle

## Blanker\_v1.0

Blanker is an attempt to provide the Amiga community with a future-compatible, easily expandable screen blanker. Binary only, author: Michael D. Bayne

## CliVa\_v2.0

CliVa permet de créer une interface entièrement configurable pour lancer tous programmes à partir de Boutons. Pour avoir une meilleur idée des possibilité de CliVa, je vous conseille de jeter un coup d'oeil au exemple fournis dans l'archive. Pour l'utiliser, il faut absolument que les libraries 'PowerPacker' (permet de dé-compresser les configs) et 'Req' soit présent dans votre répertoire 'libs:'. Ces dernière sont fournis dans l'archive, si vous executer le script 'Example' ils seront chargées en mémoire. Vous pourrez ensuite les installer sur votre système si vous le désirer. Binaire seulement, auteur: Christian Warren

## DashBoard\_v1.7

The Dashboard is the combination of well known PerfMeter-alike utilities, clocks and RAM gauges. Its window can be opened on any public screen and displays: Current time, Amounts of chip, fast and total memory. CPU activity. Graphs of these parameters. Binary only, author: Marat Fayzullin

#### DiskTest\_v2.07

DiskTest is a program that checks the integrity of floppy disks. Version 2.07 correct some bugs and add new features. Include c source, author: Maurizio Loreti

## FindFile\_v1.14

FindFile is an AmigaDOS 2.04 Commodity modeled after the "Find File" Desk Accessory on the Macintosh. It will search any AmigaDOS volume for all files that match a given pattern. FindFile requires only AmigaDOS 2.04 (V37), and will not work under under earlier AmigaDOS 2.0

releases, such as 2.02. Include c source, author: Russ Steffen

LazyBench\_v1.0

LazyBench is a little utility for lazy people with an hard disk crammed full of goodies which are too difficult to reach because they are buried away in drawers inside drawers inside drawers inside drawers... LazyBench adds an item under the Workbench "Tools" menu, installs itself as a commodity and quietly waits in the background. Now you can launch up to 100 programs by hotkeys or options in the Tools menu. Binary only, author: Werther Pirani

QDisk\_v1.0

QDisk is a workbench program to display the space usage of your AMIGA DOS devices. Although Qdisk will work from the CLI I recommend it be used from the workbench. QDisk will not accept arguments from CLI. Binary only, author: Norman Baccari

Rotor v1.01

A Screenblanker with high security which does not burn in the graphic into the screen when CPU is really busy. Requires Kick2.x. Rotor was inspired by a flightsimulator. The routine which was used to simulate the spinning rotor of a plane is use in this blanker. The effects are somewhat mesmerizing and spindizzy. Include c source, authors: Markus Illenseer & Matthias Scheler

SMaus\_v1.17

SMaus has been written to replace the commodity AutoPoint, which is part of AmigaOS 2.0 and above. SMaus is highly configurable. The primary purpose is to activate windows under the mouse pointer. Binary only, author: Stefan Sticht

SuperDark\_v1.5c

SuperDark est un blanker d'écran... Oui, encore un blanker d'écran, mais celui-ci possède de nombreuse fonctionnalitées. Il est librement inspiré du très célébre "AfterDark" du mond PC et MacIntosh. Quelques caractéristiques: - De nombreux effets différents, mais un seul effet est chargé à un moment donné en mémoire. - Possibilité de mettre un mot de passe. Si l'on n'a pas le mot de passe, l'écran reste bloqué. - Bien évidamment, de nombreux autres possibilitées que je vous propose de découvrir. Incluant source, Auteur: Thomas Landspurg

SysInfo\_v3.15

Sysinfo is an Amiga Sytem Information program. It interrogates the Amiga and determines types of hardware, software, modes, speed etc. It is under constant revision, and these revisions are available from myself at any time. Binary only, author: Nic Wilson

TheDiskUte\_v2.3

The Disk Ute is a multitasking copier/formatter/backup utility written with ease of use and speed in mind. The program supports high density

Amiga disks and works happily on an A4000/3000/1200/2000/600/500. It requires Workbench 2.0x upwards. Binary only, author: Alchemy Software Development

TrashIcon v1.2

The workbench has a standard trashcan, but unfortunately, each disk must have its own, and it cannot be 'Left Out'. TrashIcon basically puts an icon at a (possibly user-defined) position on the workbench screen, and deletes all files that are dragged onto it. Binary only, author: Mark McPherson

TwilightZone\_v1.1

"Twilight Zone" is a modular screen blanker with a user-friendly control panel. Features include: \* selection of a blanker module out of a list of modules \* "blank now" feature by moving the mouse pointer into a corner of the screen \* "blank never" option by moving the mouse pointer into a corner of the screen \* time out freely adjustable (quantity, minutes or seconds) \* "wake up event" freely adjustable (mouse, keyboard, disk drive). Allows easy expansion. Rainer Koppler

WBGenie\_v1.02

WBGenie is a WB program launcher with a difference - designed to launch system housekeeping programs. Highly configurable. Binary only, author: Steven Velletri

 $Yak_v1.4$ 

Yak est l'abbréviation de "Yet Another Kommodity" (ien anglais : encore un autre utilitaire) (je n'ai jamais été bon en orthographe), et est un programme de gestion de fenetres a la souris dans la lignee de DMouse, MightyMouse etc. Version 1.4 corrige quelques bugs et introduit de nouveaux elements. Incluant source, Auteur: Martin W. Scott

Unpack disk A

Unpack disk B

CAM #754a&b Utilités diverses

AUSH\_v2.01

A CLI featuring file name completion, pattern expansion, expression computation, command history, for...done loops, full support of AmigaDOS 2.0, and much more. Almost fully compatible with ARP and Commodore shells. This is version 2.01, an update from version 2.00. Binary only. Author: Denis Gounelle

BlockMem\_&\_SmartBlock\_v1.0

Blockmem is a small utility which takes two memory addresses, and

allocates all of the memory between them, preventing the system (and OS friendly programs) from using that area of memory. SmartBlock is a program very similar to blockmem. binary only. Author: Neall Verheyde

BrowserII\_v2.30

A "Programmer's Workbench". Allows you to easily and conveniently move, copy, rename, and delete files & directories using the mouse. Launch programs with double-click or menus with arguments. Uses whatis.library to detect file types and executes commands based on these. Version 2.13 for AmigaDOS 1.3 and 2.31 for AmigaDOS 2.0 (localized). Update to version 2.04. non regitered show a requester at 20 times mouse click. Binary only. Author: Sylvain Rougier and Pierre Carrette

CardMemLast\_v1.0

Move PCMCIA Card Memory to last in system MemList, Includes source. Author: E.F. Pritchard

CompressdiskDevice\_v37.25

An Exec device, similar in the way of operating to Matt Dillon's fmsdisk.device. It allows you to create virtual disks, whose tracks are saved on a file. Unlike that, however, it uses a different file for each track, and compresses the tracks. This allows you to create virtual partitions on your hard-disk, usable like normal partitions, but having the great advantage that every file you write is automatically compressed (and obviously, it is decompressed whenever you read it back). Binary only. Author: Antonio Schifano

EPU\_v1.4

A program like Stacker or XPK that allows applications to access compressed data from AmigaDOS devices without knowing that the data is compressed, and automatically compresses new data. The file size is not limited by memory and the settings of the handler can be changed at any time. Version 1.4, shareware, binary only. Author: Jaroslav Mechacek

FakeKey\_v1.0

A utility for use in scripts with programs like Diskcopy that require the user to press a key before the program runs. It sends a user-specified key press to the active window, after an optional delay. Requires AmigaDOS 2.04 or higher. This is version 1.0. Includes source in assembly. Author: Douglas Nelson

ForEach\_v1.4

This is a version of the \*nix command "foreach" for the Amiga. Includes source. Author: Richard A Shipton

GMC\_v9.18

A console handler with command line editing and function key support.

GMC provides extended command line editing, function key assignment in four levels, extended command line history, online help for functions in the handler, and an function. Many more features. This is version 9.18, an update to version 9.17, with some new features and some bug fixes. Shareware, binary only. Author: Goetz Mueller

## GrabKick\_v1.1

A tool to copy the contents of any Kickstart ROM into a file. Note that there are many legitimate reasons for wishing to make a file copy of a ROM image. I don't condone using this program for any illegal uses however. You should be aware of the laws in your region with regard to fair use of software, including software contained in ROMS. Version 1.1, includes source. Author: Ralf Gruner

#### Hackdisk\_v2.02

Hackdisk is a complete trackdisk.device replacement (although note that the support code for 5.25 inch drives has not been tested). Support for 150RPM drives is new for V2. It works with any version of Kickstart (tested with 1.3, 2.04, and various 3.0 betas). Include Assembler source, Author: Dan Babcock

#### HeadCleaner\_v37.1

HeadCleaner is for cleaning your floppy disk drive heads. It can be run from the CLI or WB, but requires at least V37, 2.04+ of the Operating system. binary only. Author: Richard Waspe

## Huntwindows\_v2.7

Coming with 2.0 you can make screens bigger than the visual size of your monitor. This tool hangs itself into the VBI to find out which window in being activated and moves the screen to show the window in full view. Huntwindows is now a commodity and can placed into your WBStartup Drawer and has a Graphical User Interface. Include Assembler source, Author: Jörg Bublath

## Installer\_v1.25

This archive contains the software installation utility Installer 1.25, Installer.doc, a sample installer script (install-test), sample installer script project icon (install-test.info), and a free electronic Product License Agreement for distribution of Installer. Binary only. Author: Commodore-Amiga, Inc

## MakeRes\_v1.0

Installs 'Hackdisk' by Dan Babcock resident in ram. Includes source in assembly. Author: Gunther Nikl

## MeMeter\_v2.3

A WB 2.0 only version of MeMeter (only 2000 bytes). Update for original MeMeter, which didn't work under 2.0. Includes source in C. Author: Pierre Carrette

#### ParM v4.3

Parametrable Menu. ParM allows you to build menus to run any program in either in WorkBench or CLI mode. ParM can have it's own little window, can attach menus to the CLI window you are running it from, or to the WB menus, just like MyMenu. Versions 4.3, an update to version 3.6. Binary only. Author: Sylvain Rougier and Pierre Carrette

## PickFile\_v1.2

A random generated executor. It uses a file, or optionally a directory, to start the given commandline which the selection Can be easily used for slideshows, wbpattern, font, wbpicture changes. Any []'s will be exchanged with the selection. Includes examples. Requires AmigaDOS 2.04 or higher. This is version 1.2, freeware, binary only. Author: Hans-Peter Guenther

## PowerData\_v38.115

Patches AmigaDOS, enabling all programs to read and write files packed with PowerPacker in way that is completely transparent to themselves and the system. Programs will read powerpacked datafiles directly, and will also magically start compressing their own datafiles, as they create or update them. This is version 38.115, an update to version 38.105. Partially localized for use with Workbench 2.1. Workbench 2.04+ only. Shareware, binary only. Author: Michael Berg

## Scale

Scale is a small magnify program which supports scaling from 10 % to 1000 % in both horizontal and vertical directions. It will jump to any frontmost screen (including non-public screens) and supports multiple options. Scale requires DOS 2.0 (and wants WB 2.1). binary only. Author: Erik Wistrand

## SecuritySystem\_v2.03

This is the second generation of Security System, it has been totally re-writting using SAS-C V6.1. Security is ment to protect your System against the intruder's menace, it will not allow anyone to BOOT from HD without an Username. People can still boot from floppies but they can't mess in your HARDDISK partitions because they will be Write-Protected. Binary only. Author: Miguel A. Simoes Santiago

## SKick\_v3.35

SKick is the replacement for Kickit, ZKick and LKick kickers, intended for use on A500 or A2000 machines with OS2.0 in ROM (for instance A500+). Its task is to soft-kick any other version of kickstart into RAM. 'Any other' means also the 1.3 kickstart, which was unavailable to kick with any other kicker. SKick is fully assembly-written program, with many facilities added. Binary only, author: Sinsoft

#### SoftLock\_v1.0.2

A program to help prevent unauthorized access of your bootable hard drive by requiring a password each time you reboot. Has been tested

under both AmigaDOS 1.3 and 2.04. This is version 1.0.2, shareware, binary only. Author: Allan Baer

SuperFormatter\_v1.0d

A replacement for the standard Format command supplied by Commodore. Binary only, author: Mark Warpool

TinyClock\_v2.0

A cute little analog clock with lots of features, including pop-to-front, hourly chirp, and alarm. Size and colors used are configurable, and it uses very little memory or cpu time. Requires Kickstart 2.0 or higher. Binary only. Author: Martin W. Scott

UnixDirs\_II\_v1.0

A program which intercepts calls to dos.library to add the UNIX style '.' and '..' syntax for current and parent directories, respectively, to file and path names. I.E., you can refer to files in the current directory as './foo' and files in the parent directory as '../foo', or any combination of the two. Includes source. Author: Martin Scott

Upd\_v1.30

With Upd you can register you favourite sounds in a configuration file and well behaved programs will use the ones you like right now. It also has Arexx support. New a fade option. Binary only. Author: Jonas Petersson

WatchStack\_v2.01

A program that monitors the stack of any selected task or process  $50 \, (\text{PAL})/60 \, (\text{NTSC})$  times per second and reports the allocated stack, maximum stack usage and current stack used. Requires AmigaOS 2.0. Version 2.01, binary only. Author: Brian Ipsen

WBRun\_v6-3-93

A RunBack style program which use parm.library. Runs programs in WorkBench mode from any CLI. Programs are fully detached. The program you run must support WorkBench startup. Includes source in C. Versions 1.3 and 2.0. Author: Sylvain Rougier and Pierre Carrette

WhatIs\_v3.5

WhatIs.library can detect file types and is fully parametrable by an ascii file. You can describe file types and they will be recognized by the library. A few tools are also included. Author: Sylvain Rougier and Pierre Carrette

YAPS\_v1.0e

"Yet Another Public Screen Manager". Using YAPS, you can open Public Screens in ALL(!) Amiga-DisplayModes, even in the new A4000/A1200 Modes. Requires OS 2.04 (V37+), works even under OS 3.0 (V39+). Binary only. Author: Karlheinz Klingbeil

Unpack disk A

Unpack disk B

CAM #755a&b Utilités domestiques

ADoc\_II\_v3.00

ADocII est une nouvelle version de ADoc, qui a été réécrit entièrement afin de supprimer certaines limitations et de pouvoir ajouter plusieurs améliorations. Notez que certaines incompatibilités sont apparues, principalement au niveau des arguments. Ce programme fonctionne de la même façon sous les versions 1.3 et 2.0 du système. Version 3 Reconnait et gère les fichiers AmigaGuide entre autre. Binaire seulement, Auteur: Denis Gounelle

APrf II v2.10

APrf2 est une nouvelle version de APrf, capable d'utiliser les fonctions de la version 2.0 du système. Ce programme peut toujours être utilisé avec le système 1.3, bien que certaines des nouvelles possibilités ne soient pas disponibles dans ce cas. APrf est un utilitaire d'impression qui permet (entre autres) l'ajout d'une entête, d'un pied de page, de marges, la numérotation des lignes, l'impression sur plusieurs colonnes, etc... et utilise les valeurs fixées dans les Préférences. APrf dispose de plus d'un port compatible AREXX, d'une fenêtre d'application (ou "AppWindow", sous système 2.0 uniquement) et peut charger des fichiers compactés par "PowerPacker 2.3b" ou par "PowerPacker Pro 3.0b". Version 2.10 incluant quelques ajouts et corrections, Binare seulement Auteur: Denis Gounelle

DiskCat\_v1.2

DiskCat a very flexible disk cataloger. User specified catagory names, deletable/moveable categories and files, automatic database addition on disk-insert. A 40 character comment can be entered for each file. You move around by double clicking on the catagories or by using the ROOT and PARENT gadget and/or menu selection. Requires 2.x, binary only Author: Kenny E. Nagy

DiskPrint\_DEMO\_v3.59

A label database which prints and stores disk labels for 3.5" and 5.25" disks, designed as a combined database and print utility. Includes easy-to-use label library functions (like printing labels for a whole FD series in one turn or multiple print of one label), fast search routine, user-definable label layout, different label sizes, intuition-based disk directory read-in and a lot more. Very configurable. Excellent printer support and OS compatibility. Now includes DESKJET support for single label sheets. English (PAL & NTSC) and German versions. This is version 3.59, an update to version 3.43. Shareware, binary only. Author: Jan Geissler

DocPrint\_v2.00

A papersaver for those who use fanfold paper in their printers. Prints odd and even pages separately with pagenumbers and header and footer. Can be called from Workbench or via CLI with textname as argument for use with DirOpus or SID. Can print powerpacked files. All settings can be stored in a config file. Comes in two versions, English and german. Needs powerpacker.library (included) and PAL-mode. (PAL switcher included) This is version 2.00, shareware, binary only. Written in Modula2. Author: Hartmut Jager (Bari-Soft)

LE-NAG\_v93.03.03

LeverEdge NAG is a program to remind you of events before you miss them. Events can be scheduled to occur once or repeat daily, weekly, monthly or yearly. You can be alerted of the event in a number of ways from a screen flash to a message requester. Version 93.03.03, an update to version 92.10.21. Shareware, binary only. Author: Craig M. Lever

Most v1.45

Most is a 2.0 only textviewer which features: unlimited number of windows, each text has its own process, search function, highly configurable, clipboard support, "click-and-load" function for includes, font sensitive GUI, PubScreen, CustomScreen or Workbench, AppWindow, AppIcon, ARexx Port, localization with locale.library, AmigaGuide support, XPK support, pipe support. Binary only. Author: Uwe Röhm

OnTheBall\_v1.0demo

Calendar, Addressbook, To-Do List, NotePad. This program is commercial. You are extended a limited 30 day license to examine the program only. binary only Author: Pure Logic Software

Reminder\_v1.20

The system consists of two programs. Reminder is for entering your events to a database file, and ReminderCheck is put into your WBStartup, where it is run every time you boot and reminds you about the events and then quits. Both programs use ReqTools.library. Compiled with SAS/C 6.2 with optimization, but the source can be compiled with DICE also. Author: Matti Rintala

sqldb\_v27-3-93

SQL dababase with arexx support. Version 27-3-93 includes features & bug fix. Binary only. Author: Kyle Saunders

VideoMaxe\_v4.11

VideoMaxe is THE Video Organizer for the Amiga. It satisfies all needs of the private video user, its multiple functions are numberless. binary only Author: Stephan Sürken

Wiconvert\_v0.10

A program to convert a windows icon to an iff picture. Very crude right now. Include source in AMOS, Author: Jay Gramlich

Unpack disk A

Unpack disk B

CAM #756a&b Utilités de Programmation

AmigaGuide\_Dev\_v34.3

This disk or archive contains AmigaGuide, AmigaGuide development tools and examples, and a free electronic Product License Agreement for distribution of AmigaGuide. Author: Commodore-Amiga, Inc.

CodeWatcher v1.4

CodeWatcher is a program that creates an environment identical to that of a CLI under which any application can be executed. While the application is executing, all resource allocations and releases are tracked. Binary only. Author: Michael Plitkins

CTimer

CTimer will measure the execution time of any section of code from a complete program down to a single line. Freeware, includes source. Author: Chas A. Wyndham

DateSelectorGadClass\_v1.0

DateSelector gadget class. This gadget class is implemented as a subclass of "gadgetclass" BOOPSI class. Therefore it inherits all the qualities of its parent making it therefore a very flexible and easy to use gadget class. DateSelector gadget is like a group of buttons from which user can select a date. Author: Markus Aalto

Fd2AsmInc\_v1.0a

This little program creates assembler include files from ".fd" files (I.E. the original Commodore .fd-files). There are several ways to format the output file. Version 1.0a, OS 2.xx only, freeware, includes source in assembly. Author: Hanns Holger Rutz

FileCacheServer\_v1.00

This package is for compiler and assembler writers. It implements a cache for include files with a file cache server. Can greatly speed up compilation and assembling. Binary only. Author: Christophe Passuello

FindHit\_v37.1

FindHit is used to find the line numbers where Enforcer and Mungwall

hits occur in C source code. The idea for FindHit came from Doug Walker's Hitme program. FindHit requires AmigaDOS 2.0, v37 or greater. Includes source. Author: Douglas Keller

GadLayout\_v36.18

The Dynamic Gadget Layout System. GadLayout takes away the job of having to calculate gadget sizes and positions relative to font size and language being used. Under GadTools, size and position have to be specified simply in absolute pixels. GadLayout is partly a frontend to GadTools, allowing you to define size and height in much more complex ways. Full font-sensitivity. GadLayout also expands on GadTools by offering you some new gadget kinds. Author: Timothy J. Aston

GadToolsBox\_v2.0c

The follow-up to "PowerSource", GadToolsBox is a program that will save you a gigantic amount of time and anguish in creating a GadTools user interface for your programs. Create your user interface without having to type in the necessary code and structures yourself. binary only. Author: Jan van den Baard

HunkAnalyzer

HunkAnalyzer is designed to analyze the format of an executable, display info about it, and save a stripped out version if possible. It is ment to be used by coders who work with DEVPAC-like compilers and want to have raw 68000 code to include in trackloads, for instance. Includes source. Author: Jean-François Stenuit

IntuitionPlusPlus

An encapsulation of Intuition for C++. I++ is a library and include files defining classes wich manage Intuition in a simplest way, and manage also event handling. Author: Brulhart Dominique

IObjectLib\_v1.01

A linker library that emulates some gadgets of the gadtools library (CheckBox, Cycle, Button, Scroller, Integer, String) and an area of text with scrolling. Works with all versions of WorkBench. Includes examples and documentation in English and French. Binary only. Author: Christophe Passuello

MakeDMake\_v0.19

An automated DMake file generator. You give it the names of all the C-files used to produce your executable (except #include'd .c or .h files), and it will automatically scan them to find all dependencies, and produce a ready to use (in many cases) DMakeFile calling DCC with options you will need for normal compilation and linking. Version 0.19, an update to version 0.15. Includes source. Author: Piotr Obminski, from original code by Tim McGrath

Protoman\_v37.3

Protoman was designed to scan C source files and produce prototypes.

It will also keep track of multiple prototype files in a main database for use with mutliple source file projects. Binary only. Author: Chirstian E. Hopps

Relocate v1.03

The purpose of this utility is to simly relocate an Assembler project from one place to another. It copies the source code, all binary files and includes to the specified directory and changes the path names in the source code as it progresses. Binary only. Author: Nick Lines

Unpack disk A

Unpack disk B

CAM #757a&b Jeux

Alchemy'sSnake\_v1.2

Snakes is a FAST and FURIOUS one-player game in which the object is to grow as large as possible. The way to do this is eating things in the playing area. Requires Kick2.0 or greater. Binary only. Author: Richard Jones

AncientEgypt\_v1.0

A small game for one or two players. Find three chests of gold in a computer generated maze. Version 1.0, freeware, includes source. Author: Benjamin Stegemann

ArmyMiner\_v1.1

XMines clone - options include: Automatically mark or clean the neighbours of a square. Safe start (no explosion at first click). Safe click (gadget-like behavior for squares). Question marks (for configuration analysis). You can also specify your own custom board settings. The game has a very useful pause option, sound effects, high-score tables and a very nice interface. binary only. Author: Alain Laferriere

Artillerus

Artillerus is based on the old concept of the angle and power artillery games. The object is simple: blow the other players up before they do you. A variety of weapons and defenses are available to help you with this task. Binary only. Author: Michael Boeh

Babylon\_v1.02

Computer version based on the board game Abalone. The goal is to Push six of the other player's marbles off the board. Binary only, Author: Steve Anichini

BackGammon\_v0.9

The computer version of the game. This is a tiny little game which runs on Workbench. Works on all Amigas, and OS versions from 1.2 to 3.1. Version 0.9, freeware, binary only. Author: Igor Druzovic and Daniel Amor

Minefield\_v2.01

Another XMines clone. Binary only, Author: Michael D. Fischer

ObEd\_v1.02

ObEd is a general purpose 3D model designer, programmed for the author's own use, but released as Public Domain software as a result of public request. The editor does only support 16 colour, simple, and relatively small objects, and is NOT intended to be used as an editor for use with ray tracing programs. Binary only. Author: Per Christian Odegard

Poker

A "fair" version of a casino video poker machine in which a deck is dealt randomly. Regular casino rules apply. This is a variation of the version that appeared in the October 1992 of JUMPDISK, the Original Disk Magazine for the Amiga. Author: Richard Ramella

Sz'kwa\_v1.1

Sz'kwa, a children's game from Northern China, as described by Clifford A. Pickover in his book 'MAZES for the MIND, computers and the unexpected'. Requires Workbench 2.04 or higher. This is version 1.1, binary only. Author: A.R.Mohowitsch

TheKrillianIncident\_v1.1

A 3d Starship game using mouse, require 1 Meg of RAM. Writted in Amos, not multitask but system friendly, source is included. Author: John Wilson

UpSideDown v2.0ß

UpSideDown est un jeu d'Othello. Les règles et la documentation sont inclus dans le logiciel. Binaire seulement Auteur: Marc Bogais & Gweny Ropert

 $WBGames\_v1.7$ 

Bunch of games for any public screen, It is the seventh edition of WBGames. It includes: WBTetris 1.7, WBColumns 1.6, WBMineSweeper 1.6, WB15 1.4, WBBoxMan 1.4 & WBBoulder 1.1 . Binary only. Author: Marat Fayzullin

WBTris\_v1.52

Little Tetris-Game with many Options. Runs only under Release 2.0 or higher of Workbench. The source code is included, it can be compiled with Dice V2.06.37 (registered version only) (or newer). Authors:

Dirk Böhmer & Ralf Pieper

Zerberk\_v1.1

An arcade game like Berzerk, for up to four players. Uses soft stereo where possible, supports the 4 player joystick adapter, doesn't stop multitasking and saves highscores to disk. Version 1.1, freeware, binary only. Amiga to Pal included, Author: Matthias Bock

Unpack disk A

Unpack disk B

CAM #758a&b Fonts Adobe type 1

AmericanIndian

The enclosed American Indian Type 1 font will work with ATM and Post-Script printers. This font contains sample pictographs of certain American Indian tribes that one could use for clip art, calendars, logos and American Indian studies. Shareware font. Author: Kenneth Hirst

ArwenPlain

This ART DECO Font - ARWEN-PLAIN consists of the 26 capital letters only, plus 5 punctuation marks ": ; ! , ." Works best at 30 points and up - smaller than this and you may lose some of the thin lines ni certain characters.

Attic

Attic Antique has a singular gimmick: it resembles the wavy, broken serif type you might find in a hundred-year-old textbook. Akin to the Century faces, Attic is quite legible even at tiny point sizes, which give a subtle look of age; use at larger sizes for drop caps or to make a design statement. shareware Author: Brian Willson

Averoigne

Type 1 font of an Arnold Boecklin stylized letters, Caps only. This is a shareware font. Author: Ragnarok

BlackChancery\_v2

Type 1 font of Old English/Gothic style letters. Author: Earl Allen & Doug Miles

BorderFonts

This is a preliminary version of a commercial product in development. The product is a PostScript Type 1 font that when typed according to the enclosed instructions, easily forms a continuous box border. Author: Tom Davis

BuilderSemiBold

Type 1 font of Builder wood style letters. This is a shareware font. Author: Dragon's Den Typefoundry

CapelY-FfinPlain

a typeface named after Eric Gill's Welsh workplace. It is designed to resemble Gill Sans; it includes a full character set, punctuation, and some and some diacriticals. shareware. Author: A. K. M. Adam

Castiglione

Type 1 font of nice Old Style script letters, This is a shareware font. Author: Ragnarok

DiplomaSemiBold

Type 1 font of Script style letters. This is a shareware font. Author: Dragon's Den Typefoundry

DrafterLight

Type 1 font of draft architect style letters. This is a shareware font. Author: Dragon's Den Typefoundry

Maginot

Type 1 font of an Arnold Boecklin style letters, Caps only. This is a shareware font. Author: Ragnarok

MarkerFeltThin\_v2

A Type 1 laser printer, upper and lower case font, MarkerFeltThin makes typed messages look as if they'd been spontaneously hand printed. MarkerFeltThin gives messages urging immediacy a casual, personal touch by looking as if the copy was handwritten with a fine-point felt-tip marker. Shareware, Author: Pat Snyder

Millim

The file "millim.ps" contains PostScript procedures that draw millimetered paper with logarithmic or linear scales both on x and y; the user should write a PostScript program that calls these routines. Author: Maurizio Loreti

OakWood

Oakwood is a sans serif font with a fluid, semi-broad stroke. Oadkwood is simple, yet elegant in many ways. Contains over 1100 kerned pairs, and has extensive bitmap editing. Oakwood ProFont was inspired by the Historical District by the same name in downtown Raleigh, NC. This font was made to emulate the style of very clean, broad-brushed hand lettering in the old signs downtown. Shareware, Author: Jim Pearson

Octavian

Type 1 font of nice Bible style letters, This is a shareware font. Author: Ragnarok

Porter-Lil'Kaps

Bold and Frisky, Porter has many uses. It makes a good headline font, or as a drop cap with a face like Goudy Oldstyle. Porter looks a bit better in a program that uses kerning. This is a shareware font. Author: Jonathan Smith

RackhamPlain

Type 1 font of Old style Typesetting, This is a shareware font. Author: Ragnarok

Ransom\_Note\_v2.0

Ransom Note 2.0 is a significantly updated version of the classic Ransom Note typeface that has been available as shareware for the past two years, and has most recently been featured in the Macintosh Bible from Peachpit Press. Shareware, Author: Ted Alspach

SerifCorrosion

A light, serifed font, for which corroded is not an inaccurate description.

SnyderSpeed\_v3

SnyderSpeed v 3 is a Type 1 Postscript display/headline font duplicating the spontaneous, hand-lettered, brush-stroke used by commercial artists and sign painters to create eye-catching copy for signs, banners, posters, window or show card displays etc. Shareware, Author: Pat Snyder

StarTrek

4 StarTrek fonts in Type 1 format: StarTrekClassic, StarTrekClassicMovie, StarTrekTNGCrille, StarTrekTNGTitle. Author: James Sharer

TaberBlock

TaberBlock is a narrow but heavy display face. It will work well for headlines, product names and logos. This is a complete typeface including upper and lowercase letters, numbers and standard english punctuation. This typeface is distributed as shareware. Author: Russell G. Taber

TibetanFonts

The files PODKE.AI and TALPHA.AI contain artwork for the common Tibetan letters in Adobe Illustrator Format. This art work was originally created as the preliminary designs for the Tibetan Post Script and True Type fonts. Author: Christopher J Fynn

Visage

Type 1 font of Visage Pictures Typesetting, This is a shareware font. Author: Ragnarok

WagnerSemiBold

Type 1 font of Old style letters. This is a shareware font. Author: Dragon's Den Typefoundry

YamatoSemiBold

Type 1 font of Comic book style letters. This is a shareware font. Author: Dragon's Den Typefoundry

Unpack disk A

Unpack disk B

CAM #759a&b Éducation

AmiFlash v1.0

Simply, AmiFlash is a program to help you memorize information with index cards. AmiFlash can 'ask' you questions, repeat the words that you missed, and also keep track of your score. Binary only, Authors: Michael Neylon and Bill Gundlach

AmigaWorld\_v1.0

A database program that contains information about every country on Earth. Examine one country, or compare several. Highly configurable. Requires 1MB of memory. This is freeware version 1.0, Modula-2 source is available by the author. Author: Wolfgang Lug

DataProc\_v1.264

DataProc is a command-driven data processing program, which works much like a tabular calculation program. DataProc reads in a command file holding commands and data and can produce a number of different output files for further processing with other software. Works well with GNUPLOT and LaTeX, both in the public domain, Binary only, Author: MGR, Asgard

DDLI\_v2.02

The Duniho and Duniho Life Pattern Indicator (DDLI) is a program that asks you questions in order to determine your Life Pattern. The Life Patterns correspond to the sixteen psychological types measured by the Myers-Briggs Type Indicator (MBTI), and they are represented by the same abbreviations. Include source, Author: Fergus Duniho

DiceCalc\_v0.6

Dice Calculator is a program similar to a normal calculator, but instead it generates a random number. The formula used should be familiar to most role players. Binary only, Author: Stephen Price

Eval v1.13

Eval 1.13 is a full featured floating point expression evaluator that can assign variables, has many built-in functions and constants, allows input and output in any number base, and uses a C-like syntax for expression evaluation. Full ANSI C source is included and easily portable to other platforms. Author: Will Menninger

FSim\_v1.0

A process simulation system for the Amiga. It calculates complex systems consisting of algebraic and differential equations and shows the results in a graphic representation. Version 1.0, binary only. Author: Jens Hartkopf

Japanese

Two programs to help teach Japanese. "Word A Day" is a pop-up program to put in your WBStartup drawer. It will randomly select one word out of it's 1019 word database and display it along with the English. "JapaneseVocabulary" is a quiz type Japanese vocabulary builder. Both programs are standalone and complete, and also work with the "Japanese Talking Picture Dictionary" by the same author. Author: Wayne Quigley Sr

Life\_v6.1

Another 'Life'. Features include wrapping the screen as in a torus, independent horizontal/vertical resolutions, computing only a specific number of generations, redisplay every N generations, a macro language, and more. Accepts playfields of 262,112 by 65535. version 6.1, an update to version 5.0. Includes source. Author: Tomas Rokicki

Luna\_v1.0

A small program that will display the time and date of the phases of the moon for a month in any year from 1900 to 3000 AD, with lunar eclipse alerts. Easy to use GUI. Version 1.0, freeware, binary only. Author: Mike Fuller

MathPlot\_v2.01

A function plotter with lin/log plot, a complete KS 2.0 interface, and ARexx support. Needs Kickstart/WorkBench 2.0 and mtool.library (included). Version 2.01, an update to version 1.04. Shareware, source available from author. Author: Ruediger Dreier

Teacher\_v0.60

Teacher is a didactic program which can be used to teach lessons and to evaluate the performance of the student. It can be used at school to examine students: in this case, it can provide an objective evaluation of the student's skills according to the answers he gives. It can also

be used at home, if the student owns a computer, as a self-test. Binary only, Author: Paolo Gatti

Unpack disk A

Unpack disk B

CAM #760a&b Images Ray Tracing

BathRoom

BathRoom rendering created with Imagine and Dpaint, JPEG format. Author: Michael Comet

CFD-Bladerunner

A rendered scene from the SF-movie 'Bladerunner'. Done with the Raytracing Program "Reflections 2.0" on an Amiga 3000/25. IFF-HAM format and JPEG. Author: Code Factory Design

CFD-CannedDrinks

Two rendered scenes of well known drinks. Done with the Raytracing Program "Reflections 2.0" on an Amiga 3000/25. IFF-HAM format. Author: Code Factory Design

CFD-SpaceFight

A rendered scene from the SF-movie 'StarWars'. Done with the Raytracing Program "Reflections 2.0" and with DPaint IV (laser-beams and explosions) on an Amiga 3000/25. IFF-HAM format. Author: Code Factory Design

CFD-StarWars

Three rendered StarWars scenes. Done with the Raytracing Program "Reflections 2.0". IFF-HAM format. Author: Code Factory Design

CFD-VirtualWorld

Two rendered scenes. Done with the Raytracing Program "Reflections 2.0". JPEG format. Author: Code Factory Design

VRS\_Bathroom, VRS\_Bedroom

These images were raytraced in Imagine 2.0 on the Amiga and depicts some of the objects contained within Volume 1 of VRS Media's newly-released Master Designers' Objects Series. Bed & Bath includes all the objects pictured here, as well as seamless texture maps for ceramic tiles, wallpaper, and much more. Author: VRS Media

Unpack disk A

Unpack disk B

CAM #761a&b Audio & MIDI

AmiSOX\_v3.1

SOX, or the Sound Exchange, is a tool for converting between sampled audio formats. Supported formats include: IFF-8SVX, AIFF, RIFF-WAVE (.wav), Creative Voice File (.voc), Sun audio (.au), NeXT audio (.snd), Mac audio, raw audio in 8/16/32 bits; signed, unsigned, or ulaw, Turtle Beach .smp, some others. SOX is also capable of performing several effects on sound files, including: rate change (resample), channel mixdown, echo, vibrato, low-, band-, and high-pass filter, reverse. New to p19 (Amiga 3.1) are: fixen to WAVE handler, allowing optional RIFF properties, high-pass filter, miscellaneous other fixen. Author: Lance Norskog and Sundry Contributors Amiga port/maintenance: D. Champion

AniMan v5.0

AniMan combines Amiga animation, speech synthesis, and voice recognition, to provide you with an animated talking head that will run any Amiga program by voice command. Designed to work with the Perfect Sound 3, Audio Master (Audio Magic), or generic audio digitizers. Also requires 1MB of fast memory. This is Version 5.0 of AniMan, an update to version 3.2. New features include support for AGA and improved performance. Binary only. Author: Richard Horne

DeliTracker\_v1.36

DeliTracker is a soundplayer which supports several soundformats; some are SoundTracker 15 inst., SoundTracker 31 inst., NoiseTracker, ProTracker, StarTrekker without AM sounds and CustomPlay. Since these types are so common, their replay routines are built within DeliTracker itself. Additional players are loaded from disk, meaning that you can very easily add/update players by placing them into the DeliPlayers directory. binary only. Author: Delirium

EPS\_v0.5

EPS is a program to read Ensoniq EPS16 sampling workstation disks on the Amiga. binary only. Author: Timo Rossi

JukeBox\_v1.2522

JukeBox is an audio CD player for SCSI CD-ROM drives. It provides a command line oriented, fully programmable ARexx user interface as well. Shareware limitations, Binary only. Author: Franz-Josef Reichert

MidiWatcher\_v1.0

MidiWatcher sits in the background and watches your MIDI IN port for certain tunes. When it recognizes a tune, it runs a program. requires midi.library v2 or higher by Bill Barton (not included). Binary only, Author: Ed Mackey

## ModInfo\_v1.2

ModInfo is a program to count all effects in a soundtracker, noisetracker or protracker module. The module maybe in old format ( 15 samples ) or in the newer format ( 31 samples ). Handles powerpacked modules. Pure <make it resident>. source supplied. Author: Gunther Nikl

## MPM\_V1.16

MPM is a utility for managing a heterogeneous synthesizer— and Midi equipement. MPM is able to receive and send both standard and synthesizer specific Midi data. Features: A Midi monitor for analysing incoming Midi data. A controller mixer for realtime editing of all Midi controllers. A patch—bay (intelligent Midi through function) to redirect Midi data. ARexx port. Online help with AmigaGuide. Support of the locale.library. Shareawre, Binary only, Author: Andreas Jung

## OPlay\_v1.231

OmniPlay plays samples sounds from a variety of sound file formats, including IFF-8SVX, AIFF, WAV, VOC, .au, .snd, and 8-bit raw (signed, unsigned, u-law). In addition, PowerPacked sounds can be played if you have v34+ of powerpacker.library installed. Options control rate, volume, output audio channel, wait-time between sounds, process priority, printing of sound properties (such as IFF NAME, AUTH, etc.), and more. Include C source, Author: David Champion

## ProRunCrack\_v1.0

This program was written to convert ProRunner2.0 files back into the normal pt module format. ProRunner2.0 by Cosmos of Sanity strips unused pattern, samplenames and compacts the other patterns to an own format. The format can be easily recognized by the first four bytes 'SNT!'. Protracker won't recognise this format. Hence ProRunCrack. binary only. Author: Gunther Nikl

#### QVedit v1.0

A patch editor for the Alesis QuadraVerb Plus digital effects processor. Features: See ALL the relevant parameters at once without having to flick up and down pages. Edit all the important parameters in a consistent and (relatively!) user-friendly way. The changes you make can either be sent in (nearly) real time, or in one go. Send, recieve, save and load whole data dumps or individual patches from the QuadraVerb. Locate patches with particular properties. Test the current patch with a sound form either the Amiga or a MIDI source. Produce hardcopy of all or some parameters. Binary only, Author: Julian Gold

## ST-Player\_v1.40

STP is a Soundtracker-Moduleplayer with CD-player-like GUI. Features like randomplay, programmable, autofade, etc. are also included. A fantastic Channel-Analyzer for your eyes too. STP works on all AMIGAs.

Kick1.3-Kick3.0, 68000-68040 no problem at all. binary only. Author: Wolfgang Breyha

VCLI\_v5.2

Voice Command Line Interface allows you to execute CLI or ARexx commands, or ARexx scripts, by spoken voice command through your Perfect Sound 3, Sound Master (Sound Magic), or Generic audio digitizer. Fully multitasking. This is version 5.2, an update to version 5. New features include the capability to load alternate vocabulary files by spoken voice command, a choice of Amiga hardware timers to reduce interference with other programs, and font-sensitivity. Binary only, requires AmigaDOS 2.0. Author: Richard Horne

Unpack disk A

Unpack disk B

CAM #762a, b&c Animations

LightCycleDuel

Animation based on Tron, made with DeluxePaint III, Sculpt, Pixmate, Fantavision, AudioMaster II & Perfect Sound. Authors: Chris Roy & Montgomery Eriksen

Plate

Rendering of a car license plate. Ham picture created with DPaint IV & AdPro 2.0. Author: Chris Hurtt

Quality Time

A Flip the Frog Cartoon by Eric W. Schwartz. Requires 5 megs.

SpaceFighters

Rendering of a space scene. Ham picture created with Imagine 2.0, Light24, and AdPro 1.0. Author: Michael Comet

Unpack disk A

Unpack disk B

Unpack disk C

CAM #763a&b Utilités diverses

AIBB\_v6.1

AIBB is a utility primarily designed to assist in the evaluation of system performance on a basic level. It consists of a series of performance tests, the results of which are evaluated against other systems and the displayed for comparison purposes. Binary only, Author: LaMonte Koop

## AppMenu\_v1.2

AppMenu is a commodity that adds menu items to the Workbench Tools menu. When a menu item is activated, AppMenu starts up a program you chosed. Fully configurable, with arguments for these programs through icons or file requester. binary only, requires v37. Author: Marius Chwalczyk

#### Archive\_v1.5

Archive is a freely distributable disk/file cataloguer for AmigaDOS 2.04. Include c source. Author: Aran Cox

#### Blanker v2.2

Blanker is an attempt to provide the Amiga community with a future-compatible, easily expandable screen blanker. Include c source. Author: Michael D. Bayne

## CFX\_v5.275

Crunched File eXaminer allows the user to examine and find files using several different search criteria. CFX knows a huge amount of the current Amiga filetypes, including a vast number of "cruncher" types. CFX can also give in-depth disassemblies of crunched files, including most address crunched files, relocator crunched files, and some major archive crunched types. Version 5.275, freeware, binary only. Author: Bob Rye and Marcus Mroczkowski

## DiskMate\_v4.1

A disk utility with multidrive disk copier (either DOS or non-DOS disks), disk formatter, disk eraser, disk installer, and floppy disk checker. Version 4.1, an update to version 3.0. Binary only. Author: Malcolm Harvey

#### DriveLight v1.2

This program will happily simulate the drive light for any device you might think of. binary only. Author: Arthur Hagen

## ExecPatch\_v1.9

This little utility that will replace some of the systems key functions with more speed-optimised, but excactly equal code. Just put ExecPatch in your S:User-Startup or similar. The functions that will be modified in exec.library are: Switch(), Dispatch(), Exception(), Wait(), DoIO(), WaitIO(). binary only. Author: Arthur Hagen

## fASTERblIT\_v3.3

This tiny program will speed up blitter processes just like FastBlit, for any Amiga, but with a few additional bonuses: With KickStart 39.xx or lower, the WaitBlit routine used by the system will be replaced by a routine that doesn't slow down the blitter that much while busy-looping. With KickStart 37.xxx, the WaitTOF, WritePixel, ClearEOL, ClearScreen, SetAPen, SetBPen and SetDrMd routines will also be replaced with more optimised routines. Improves menu browsing, WB updating, text scrolling and graphics benchmark programs. binary only. Author: Arthur Hagen

## KdFreqLibrary\_v4.05

Release 4.05 of KdFreq File Requester. Replaces the WB 2.04 (and above) standard file requester, and the req.library and arp.library file requesters. This release is a major rewrite and has tons of new features. (small bug fixes and a couple of changes from 4.1). Shareware, Author: Khalid Aldoseri.

## Measure\_v2.02

Measure is A utility that displays the current mouse X and Y coordinates and the colour of the pixel directly under the pointers hot spot. A magnified representation of the area surrounding the pointer is also displayed. Two sets of coordinates are displayed, absolute and relative. binary only. Author: Warren Weber

## PPMC\_v1.2c

The Powerpacker Mini Clone. PPMC is powerpacker.library meeting gadtools.library. It's a OS2.0+ utility, useful for packing and unpacking text and data files. Complete CLI interface, localized under OS2.1 and higher. This is version 1.2c, an update to version 1.2b. Some new enhancements as the multiple file packing and/or unpacking under Shell and many code optimizations. Includes Danish, Dutch and French catalogs, a 68030 version, hypertext documentation and source for SAS/C. Author: Reza Elghazi

## QMouse\_v2.70

An unusually small and feature-packed "mouse utility". Was inspired by, but not derived from, the original QMouse by Lyman Epp. Features include automatic window activation (like WindX), top-line blanking for A3000/A2320 users, system-friendly mouse blanking, mouse acceleration/threshold, "Pop-CLI", click-to-front/back, "SunMouse", "NoClick", "WildStar", Northgate key remapping, and more. Requires Kickstart 2.0, but is not a commodity. Only 3K. Version 2.70. Public domain, assembly source included. Author: Dan Babcock

## QuickGrab\_v1.1

QuickGrab is a AGA friendly screengrabber, which handles all 3.x screenmodes. binary only. Author: Steve Hines

#### SCSI\_Tester\_v2.0

Exercises your hard drives, your SCSI controller, your SCSI cabling, SCSI device driver code and more to determine if there are any faults

present on your SCSI bus and/or hard drives. binary only. Author: John Yeager

SeekSpeed\_v37.12

SeekSpeed measures the seek performance of any valid device. The purpose is to give a measure of access and seek times under simulated normal operating conditions, that should bear more resemblance to disk operating speed than manufacturers quoted times. binary only. Author: Richard Waspe

SingleFile\_v1.0

A small utility that can be used to determine if there are duplicate files or directories on a given volume. CLI usage only, version 1.0, binary only, shareware Author: Phil Dobranski

ToolsDaemon\_v2.0c

ToolsDaemon allows you to run programs simply by selecting a menu item from the menu strip of Workbench 2.0. Shell and Workbench programs are supported, including arguments and tool types for both of these. Full configuration. It features a full intuition front-end and supports the 2.0 AppWindow feature. ToolsDaemon is the background program that will launch the tools you select from the menu strip - drag it into the WbStartup drawer. binary only. Author: Nico François

ToolManager\_v2.1

ToolManager is a full featured program for either Workbench or CLI tool management. Includes the ability to add menu items to the 2.x "Tools" menu, add Workbench icons or dock windows. Configuration is handled by a preferences program. ToolManager supports ARexx, localization, networking and sound. Changes since version 2.0: New Exec object types: Dock, Hot Key, Network. New Dock object flags: Backdrop, Sticky. New object type: Access. Network support. Editor main window is now an AppWindow. Gadget keyboard shortcuts in the preferences editor. New tooltypes for the preferences editor. Several bug fixes. Enhanced documentation. Include c source, Author: Stefan Becker

ValidateWait\_v1.0

This program will wait if any mounted device is validating. This could be usefull, if validation is performed after a reboot. binary only. Author: Søren Berg Hansen

WaitForValidation\_v1.0

WFV is a small (8992 bytes) utility that sits in your 'C' directory. Place it in your s:startup-sequence and it waits for all VOLUMEs to be validated before exiting (and allowing your startup-sequence to continue). binary only. Author: Bob McDowell

 $WBvsm_v1.2$ 

WBvsm is utility which allows you to jump around virtual Workbench

screen with one screen steps. WBvsm requires AmigaDOS version 2 or later. You can create virtual Workbench by using Prefs/ScreenMode program. binary only. Author: Juhani Rautiainen

Unpack disk A

Unpack disk B

CAM #764a&b Utilités de Programmation

AdvancedDisassembler\_v1.1

ADis is a 68000+ disassembler which can automatically recognize data and strings put into the code segment. It also generates only those labels that are really referenced. The generated file will often be reassemblable. Now handles 020/881 instructions. ADis will also try to resolve addressing relative to a4, which many C compilers use in a small memory model. binary only. Author: Martin Apel

ADtoHT\_v1.01

A program to convert AutoDoc-files to AmigaGuide-format. Creates links to functions and include-files. Requires OS2.0+. Version 1.01, includes source, freeware. Author: Christian Stieber

AmigaMonitor\_v1.59

This is a machine code monitor/debugger program for the Amiga. This version is quite close to an actual symbolic debugger as it can read symbol table information from executable files and display them in disassembly listings. It also has a built-in script language. binary only. Author: Timo Rossi

ARexxBox\_v1.12

ARexxBox (inspired by Jan van den Baard's GadToolsBox) is a tool that eases the design, construction and implementation of an ARexx interface for a program. Style guide compliant. Need ReqToolsLibrary - not included. binary only. Author: Michael Balzer

AzMake\_v2.3

A work environment for Aztec C. You can compile, assemble, link, print, etc your programs by clicking a gadget. Typing in the Shell is out. Version 2.3, an update to version 1.1. Binary only, shareware. Author: Christian Friedel

Cat2H v1.0b

Cat2H will translate a catalog file into a header which only holds one define for a string (and  $\_$ no $\_$  table). binary only. Author: Nico Francois

CConvert\_v1.82

A utility to convert IFF files to raw bitplane data. It features options to create sprite data lists or interleaved bitmaps. It can generate RAW files as well as linkable object files. Version 1.82. Includes source in assembler. Author: Klaus Wissmann

dorev\_v0.3

Source header builder, include c source, Author: David Schweikert

EZcpr\_v0.30

The idea behind EZcpr is to making using the SAS/C debugger(CPR) easier to use. EZcpr will allow you to extract the variable names from your source code and then allow you to select which variables you want to trace. You can then save the selections to a CPR script file which you can load in to CPR to automatically trace the variables you selected. binary only. Author: Cyrus Michael Sanii

FindHit v37.2

FindHit is used to find the line numbers where Enforcer and Mungwall hits occur in C source code. Requires AmigaDOS 2.0, v37 or greater. includes source, Author: Douglas Keller

FindLine\_v37.2

This little utility was inspired by HitMe, written by Doug Walker of SAS Institute. It is used to find the source file (and line number) of an Enforcer hit. binary only. Author: David N. Junod

HeartBeat\_v1.0

HeartBeat is a system call monitor which allows all system calls accessible through libraries, devices or resources to be snooped on. Generic argument snooping is also provided. binary only. Author: Laurence Vanhelsuwé

Iff20bj\_v0.6

Iff2Obj enables you to create linkable files out of binary files or out of IFF-files. This is useful because the available C-compilers cannot convert huge amounts of ULONG []={ \_much\_ data } :-( Intuition interface, binary only. Author: Michael Krause

PCHGLib\_v1.2

This archive contains the PCHG (Palette CHanGe) IFF chunk specs and tools. The new IFF chunk PCHG allow to specify line-by-line palette changes in a simple way which is independent of the video mode; while it allows up to 65536 registers, it's usually shorter of an equivalent CTBL or SHAM chunk. Library code with full source and documentation is provided for a straightforward implementation in your programs. Author: Sebastiano Vigna

ReSource\_v5.12demo

Demo version of the commercial disassembler. Very fast, intelligent, interactive. Over 900 menu functions. Most of the Amiga structure names are vailable at the touch of a key (user-defined structures also supported). Base-relative addressing, using any address register, is supported for disassembling C programs. Choice of traditional 68K syntax or the new M68000 Family syntax. Online hypertext help. Requires minimum 1 MB of ram, OS V1.3 or greater, and arp.library. Version 5.12, an update to version 3.06, binary only. Author: Glen McDiarmid

TNT\_v37.2

trap-handler replaces software error requesters with debug requester, replaces even unknown (non-dos/exec) trap handlers, adds serial output of any software error before displaying requester. binary only. Author: Commodore-Amiga

Unpack disk A

Unpack disk B

CAM #765a&b Utilités domestiques

AmigaBase\_v1.30

A hierarchical programmable database, ideal for managing music casettes, videos, addresses, etc. Complex applications like a finance manager with automatic printing of transfer forms and writing client accounts is no problem for AmigaBase, too. binary only. Author: Steffen Gutmann

bBaseIII\_v1.1

An easy to use, versatile, yet full featured database program. Search or sort on any field, (un)delete records, print mailing labels or envelopes, get printouts in many formats, scramble files, flag records, and more. Fields are user-configurable, so bBase can be used to keep track of addresses, tape or video collections, recipe files, or whatever. The successor to bBaseII. Version 1.1, an upgrade to bBaseII, version V5.5. Binary only, shareware. Author: Robert Bromley

ButlerJames\_v2.4

A database program designed primarily for address management, but can be used for other purposes as well. Hotkey activated, allows you send selected groups of data directly to the keyboard input stream or printer. Binary only. Author: Christoph Zens

Calendar\_v5.0

This program gives a calendar of upcoming events. All existing programs for keeping track of events usually require interaction between the user and the program. This program is meant to be run during your Startup-Sequence, or click on it's icon, and not to be used

interactively. You can specify many different types of repeating events so that you don't have to worry about missing anything. Programmable advanced warning of events. Binary only, Author: Don Grout

## CyberX10

A program that can be used to control the CP290 home computer interface for use with the X10 home automation system. It requires KickStart 2.04+ and supports localization under WorkBench 2.1+. Includes documentation in AmigaGuide format. Includes source. Author: Christopher Wichura

## DFA\_v1.22

'DFA' is \*not\* just another address programm. You can look up the addresses quite fast; support for email addresses is given as well. Of coursethere are already some similar pieces of software which do nearly the same - well \*nearly\*! Arexx, OS2.0+. binary only. Author: Dirk Federlein

## EdWord\_v2.2

EdWord was designed as a programmer's text editor but it also offers many numerous and powerful functions that could be of use to absolutely anyone. Based around an extremely user-friendly and eye-friendly to make it easier to use for novices and professionals. binary only. Author: Martin Reddy

## GraphPaper

This program creates graph paper. You specify what spacings and such you want, and the program prints a sheet of graph paper onto on any preferences supported printer that is capable of printing graphics. System 2.0 or later is required. Include c source, Author: Bill Ames

## Hyper\_v1.17e

Will lead U through documents that are written to be used with the legendary "AmigaGuide®" from C=. An ARexx port gives access to it from other applications. The program is shareware, but unlimited. Needs OS2.xx. Version 1.17e, Author: Koessi

## LabelSelect\_v4

This utility is designed for printing small batches of address labels for a few individuals. eg 5 for Fred, 10 for Anne, etc. It is not intended for printing a lot of individual labels for a list of people. WorkBench 2+ ONLY. Binary only, Author: JPM 'aka: Gnome'

#### LP v1.18

A very powerful tool to prepare text files for printer output. Offers a great variety of options including indention, page headers, page numbering, multi-columns and WITH files. Includes TI and FILES, two utilities to check your printer output and create WITH files for LP. Version 1.18, includes source in C. Author: Tobias Ferber

MultiPrint\_v1.12

MultiPrint is a program for printing text files to both sides of a page, in multiple columns, and very small, or very large, high quality fonts. Very efficient. Kick2.x and higher. binary only. Author: Martin Reddy

Nag\_v1.14

Nag is a scheduler/reminder commodity written for OS 2.04. It is designed keep track of an unlimited number of events and, at the time of the event, flash the screen and display a requester to remind you of it. It can be configured to display a reminder for an event occurring only once or for events that occur on a weekly basis. Includes source in C. Author: David Walthour

Nenscript\_v1.3

This directory contains the sources for nenscript, a clone of the proprietary enscript program from Adobe Systems, which is a good ASCII to Postscript converter. Include c source, Author: Craig Southeren, ported by: Dylan McNamee

PostView\_v1.1

A front end program based on the Post library. Binary only, Author: Ralph Schmidt

VideoMaxe\_v4.12

VideoMaxe is THE Video Organizer for the Amiga. It satisfies all needs of the private video user, its multiple functions are numberless. binary only Author: Stephan Sürken

XDME\_v1.82.10

Version 1.82.10 of Matt's text editor. Features include arbitrary key mapping, FAST scrolling, title-line statistics multiple windows, and ability to iconify windows. Bugs fixed, many new commands and several other new enhancements. Author: Matt Dillon, Enhanced by Aaron Digulla

Unpack disk A

Unpack disk B

CAM #766a&b Jeux

AmigaBoulderDash\_v1.1909

Rocky game caves Boulder dash style with level editor. AmigaGuide doc, OS 2.0+, need 512k fast RAM, 1MEG total, All CPU compatibe, no swap screen multitasking. Binary only, Author: Jeff Bevis

### Artillerus\_v1.1

Artillerus is based on the old concept of the angle and power artillery games. The object is simple: blow the other players up before they do you. A variety of weapons and defenses are available to help you with this task. Version 1.1 work correctly on WB 1.3. Binary only. Author: Michael Boeh

BilliardGames\_v0.95

Like you can guess from the version number, this is the very first version of Billiard Games, and not "ready" yet. It is playable, but there is some annoying things in ball bounsing, game hasn't got sounds yet and so on. Binary only. Author: Mikko Makela

CowWars\_v1.1

An animal trajectory game, no swap screen multitasking, AGA Compatible. Binary only, Author: Chris Richards

DeluxePacMan\_v1.4

A pacman type game. Commercial quality, with excellent graphics and responsiveness. Automatically adjusts to either PAL or NTSC. Can be controlled with a joystick, mouse, or keyboard. Written in assembly. Version 1.4. Shareware, binary only. Author: Edgar M. Vigdal

ExtremeViolence\_v6.92

Extreme Violence is a nice game for two players - you'll need a friend and at least one joystick. It's kill - or be killed. no swap screen multitasking, Binary only, Author: Simon Green

FollowMouse\_v1.2

A pair of small blinking eyes following the mouse movements on the screen. Runs from both the WorkBench and CLI. Includes source in PASCAL. Author: Kamran Karimi

RRT

Demo of a real time mapping of a reflection of a graphic onto a sphere. Is system friendly, multitasks, and uses an Intuition screen. Written in C with small assembler assist. Includes source. Author: Adisak Pochanayon

Wabes\_v1.1

Wabes is a maze game Pac Man clone and as such does not require a great deal of explanation. No swap screen multitasking. Binary only, Author: Chris Richards

Zerberk\_v1.2

A freeware arcade game like Berzerk, but with more features Supports the 4 player adapter for the parallel port, uses soft stereo where

possible, doesn't stop multitasking and saves highscores to disk. This is version 1.2, binary only. Author: Matthias Bock

Unpack disk A

Unpack disk B

CAM #767a&b Objets 3d

Alien

Here's a SILLY and Probably Worthless 3D Model of an "Alien" for Imagine. Author: Midgard Graphics

Bike

This is a old style "tank bicycle" The spokes and several parts are chrome so when you render this jewel make sure that you have some kind of ground and sky to show off the chrome. Imagine format. Author: Mike Halvorson

Bouncing

Imagine cycle object, somewhat problematic.

ConsoleTable

This is an interesting idea...this is a table object, but the table seems to be a work-table of some sort for an electronic hobby room or something. Imagine object.

DiningChair

This can be multiplied and used around a dining-room table. Imagine object.

DiningTable

And then....

Dropship

This is an object of the Dropship from Aliens. Author unknown. Silver format.

Eagle\_1999

Space 1999 Eagle Imagine object. Author: Scott Goffman

ImagineOrganizr\_v1.3B

In here you'll find all the tips, tricks and tutorials that I have written to further help you get along with Imagine. There will be things in here to speed up your creation process, smooth out rough

motion, and do things that maybe you never thought you could do with Imagine. AmigaGuide format, Author: Carmen Rizzolo

#### LesPaul

This is a Gibson Les Paul object I made with Imagine complete with pickups and strings. Author: Richard G. L'Hommedieu

#### MidgardImagineObjects

20 imagine objects: Ant, Building, Castle, Cruiser, Dwing, Galileo, Head, Helm, Maska, Maskb, Maskc, Maskd, Screw, Sheath, Shield, Spot, Starship, Sthenge, Sword, Technorat. Author: Midgard Graphics

### NatesObjects

A collection of 40+ LIGHTWAVE OBJECTS, without any maps, that I made. It includes some text, some useful sale words and numbers (i.e. 50% OFF), some christmas ornaments, and a bunch of other stuff that may be of value for commercial animations. Author: Nate Wahl

### PumpNateWahl

A set of Lightwave object (9) and Scene files. Makes an animated Rotary Positive-Displacement, Variable Volume, Constant Pressure Hydraulic Pump. Yeilds 15 and 30 frame loops, plus some still views. Subject of 'LW Spline Values' thread from AmigaVen NewTek area. Scenes will need edited to use your path, left mine in. Enjoy! Author: Nate Wahl, Emerald Video

### Runabout

It is a Shuttle type object and has landing "Feet". It looks a bit like the Craft from the TV Series Space 1999. This Runabout object is for Imagine and Requires the use of Steve Worley's Essence(copyright) package. Peter Greci

#### Settee

A Lightwave object of an antique S-shaped Lovers Chair. Has about 5500 polygons, and includes a 16 color map for the upholstered seats. Took about 5 hrs to make.

## SpaceTree

This tree was made with 3D Pro and converted to Turbo Silver format using Interchange. Author: Randy Connell

## StarTrekShuttle

This is a short range shuttle craft from STNG. This is not done from a model this is done from episode clips and memory. Imagine format, Author: Mike Wagman

## Trees

A set of trees for use in outdoor landscapes. Imagine object.

## WarpBee

A MK-T6 primary warp drive trainer. This model includes a working stroblight and for Essence owners impulse thrusters with fractal flames dancing around inside the exhaust ports. The archive includes 4 Imagine objects and related brushmaps. Author: Paul Gerhardt

Unpack disk A

Unpack disk B

CAM #768a&b Langages

ACE\_v1.01

ACE is a PD Amiga BASIC compiler which, in conjunction with A68K and Blink produces standalone executables. No special run-time shared libraries are required. The language is both a subset and superset of AmigaBASIC with many extra features. Author: David Benn

AmigaPascal\_v1.0

This is a mini PASCAL compiler, which may be used for smaller projects. It is not yet quite complete and can only be run from the CLI. Works on all Amigas, and OS versions from 1.2 to 3.1. Version 1.0, freeware, binary only. Author: Daniel Amor

Brainfuck

Compiler and interpreter for a restricted but useable language. Include Asm source, Author: Urban Mueller

DiceProjtHandler\_v1.1

Nice interface for DICE C Compiler. Like commercial one! 68000 and 68030 version binary only. Author: Cedric Counotte

E-GUI\_v1.0

Graphic User Interface for 'E'. With E-GUI you no longer need to use the 'E' language in a Shell or CLI window. You can fully take benefits of the Workbench environment without loosing any 'E' features. binary only. Author: Celso Martinho & Miguel Angel

EPP\_v0.13ß

EPP is an E project development tool which allows an E application to be developed in a modular fashion, which is a Good Thing. Include source, Author: Barry Wills

False

The language FALSE and it's compiler were designed for only two

reasons: Building a working compiler in just 1k (!), and a language that looks cryptic and fuzzy (in the APL tradition). It's quite powerfull (for it's size). It's a Forth type language with lambda abstraction and lots of other goodies. OS v37+, Binary only, Author: Wouter van Oortmerssen

 $J_v6.2$ 

Amiga port of the language J, based on the 6.2 source distribution from ISI. Several minor changes were made for the Amiga version. It was developed using SAS C 6.2 using the usual prang/defrag tools. J requires ADOS v2+. Binary only, Ported by David Mitchell

 $LittleSmalltalk_v3.04$ 

This is the Amiga port of Tim Budd's Little Smalltalk v3.04. At this time it is a CLI-only program. No special requirements. Include source, Port by Dan Griffin

PhxAss v3.00

PhxAss is a complete macro assembler, which supports the instruction-set and addressing modes of all important Motorola processors (MC68000, 68010, 68020, 68030, 68040, 6888x and 68851). It understands all common assembler-directives and can generate not only linkable object-files but also absolute code. In all cases the user has the opportunity to choose between the large and small code/data-model. Version V3.00, an update to version V2.11. Binary only. Author: Frank Wille

PhxLnk\_v1.35

Linker for Amiga-DOS object-files, which also supports the small-code/data model. Version V1.35, an update to version V1.27. Binary only. Author: Frank Wille

SASM\_v1.4

This one-pass assembler is designed to create really cool games running on the S-NES system using the SuperMagicom or similar hardware. A lot of commands have been installed to make live much easier. Supports includes, macros, conditional assembly and much more. Binary only. Author: Infernal Byte Systems

Unpack disk A

Unpack disk B

CAM #769a&b Utilités Graphiques

ARexxGoodies

All of these require the ANIM loader and saver for ADPro.

Anim2Anim -

Process an animation with ADPro.

AnimGrab -

Create an anim from sequential LaserDisc frames (Needs lots of hardware and programs to function, but someone might find this useful).

MakeAnim -

Creates an Animation from a set of images, while manipulating each frame.

Anim2CDXL -

Convert an animation to CDXL format. Requres CDXL saver for ADPro.

ShoList -

Shows some information about tasks/ports/fonts/etc. TstApp -

EXCELLENT Arexx debugging script. Saves me LOTS of time and effort.

Author: Scott Ellis

CutItOut!

CutItOut! is a program to manipulate large bitmaps. It will display a scaled image of the picture in a window on the workbench screen. You can then cut out a part of it, and save it to a file. No Ham support. Include source, Author: Kasper Peeters

FastGIF\_II\_v1.05

A very fast GIF viewer with a graphical user interface, file requester, support for AGA chips set, support for viewing in a WorkBench window, IFF saving (registered version only), and GIF89a compability. Includes English and French versions. Version II (1.05), an update to version 1.01. Shareware, binary only. Author: Christophe Passuello

GifInfo\_v1.12

A small program that gives information about GIF files, such as size, number of colors, etc. Includes documentation in English and French. Version 1.12, binary only. Author: Christophe Passuello

HPCDtoPPM\_v0.4

This is Version 0.4 of hpcdtoppm, Hadmut's pcd to ppm converter. This program converts Photo-CD-Images to the ppm-Format of pbmplus. Include source, Ported by Ingo Wilken

IFFConvert\_v1.12

IFF-Convert is used to convert the different compression methods of IFF-ILBM files. It supports the normal compression (like D'Paint), a

new compression method (see documentation) and uncompressed files. Include source, Author: Matthias Meixner

MainActor\_v1.0

MainActor is a modular animation package for the Amiga. 4 types of modules: Animation Loaders, Animation Savers, Picture Loaders, Picture Savers. You can handle up to five projects; every project can have an animation or picture loader, as well as an animation or picture saver. Binary only, Author: Markus Moenig

MapTrix\_v1.0

A texture map/backdrop generator featuring a large number of fractal effects, including mountains and clouds, wave synthesis, and "static" generators. Includes some image processing tools, including emboss, ruffian, convolutions, resizing and smooth. Supports DCTV. Requires AmigaDOS 2.04+. Version 1.0, shareware, binary only. Author: Alexander D. DeBurie

Lyapunovia v1.5

Lyapunovia is a mindboggingly colorful program that makes pictures from a simple mathematical formula. Binary only, Author: Jesper Juul

MoleculesToTDD\_v1.04

This program translates a text file into a TDDD object file for Imagine 2.0. Binary only, Author: Mario Cannistrà

Mostra\_v2.0

'Mostra' is an IFF ILBM viewer that can process \*any\* IFF ILBM file; this means not only IFF ILBM FORMs, but also nested ILBM, FTXT, FORMs, CATs, LISTs and PROPs. AGA support. Binary only, Author: Sebastiano Vigna

MP\_v1.02

MPEG player for ECS/AGA/OpalVision/PicassoII, needs 020+,2MB,OS2.04. It is derived from the UNIX/X11 MPEG decoder version 2.0 by the Berkeley Plateau Research Group. binary only. Author: Michael van Elst

MPEG2DCTV\_v1.0

This is a program to decompress MPEG video streams to a DCTV display buffer. 'mpeg2dctv' \_REQUIRES\_ a 68020 or higher CPU, and a 68881 or higher FPU. Binary only, Author: Benjamin Reich

OpalPhotoCD

A PhotoCD displayer for the Amiga, with OpalVision support. Can be saved as an IFF24 file on the command line. Resolutions above Base (-4 and -5 opts) are not rung out yet due to decompression and memory size problems. Overviews are not implimented either. Originally written by Hadmut Danisch for a ppm file converter.

SandPiles

This Amiga program simulates the sandpile automaton of Bak, Tang, and Wiesenfeld. This program generated the pictures on page 46 of Briggs' book "Fractals -- The Patterns of Chaos." Include source, Author: Michael Creutz

Slicer\_v2.1

A program for creating abstract art based on mathematical functions, such as the Mandelbrot set, Julia sets, and related abstractions (chaotic dynamical systems). Many features. This is version 2.1, an update to version 2.0. Binary only. Author: Gary Teachout

View\_v3.5

View is a program that allows you to view all ANIM opcode 5, 6 or 8 animations and all ILBM IFF format pictures. Binary only, Author: Michael W. Hartman

Unpack disk A

Unpack disk B

CAM #770a&b Utilités diverses

Alarming\_v1.36

ALARMING est un programme d'alarmes, il permet de fixer jusqu'à cinq alarmes simultanéments. Il y a 5 types d'alarmes: Tous les jours (on fixe l'heure seulement). Toutes les semaines (on fixe l'heure et le jour de la semaine). Tous les mois (on fixe le jour et l'heure). Tous les ans (on fixe le mois, le jour et l'heure). A une date précise (on fixe tout). Vous avez droit à 2 options: Pour chacune des alarmes on peut donner un message à lire qui peut s'étendre sur jusqu'à 5 lignes. (Il faut alors cocher le gadget "Message") Vous pouvez aussi demander un clignotement. (il faut cocher le gadget "Clignotement" dans ce cas). Shareware, Incluant source Asm. partielle, Author: Philippe Girolami

Blanker\_v2.3

Blanker is an attempt to provide the Amiga community with a future-compatible, easily expandable screen blanker. Include source, Author: Michael D. Bayne

Clock v2.0

A simple Clock program but with the handy feature that you can "snapshot" the clock to stay with any screen or it can be free to pop to the frontmost screen automatically. Highly configurable. Uses locale.library with OS2.1+ Version 2.00, binary only. Author: Bernd Grunwald

CPUClear\_v3.200

CPUClear is a small hack, inspired by CPUBlit, that replaces the BltClear()-Routine of the "graphics.library" with a highly optimized 68020 (or higher) version. This gains (in a simple test) approx. 60% speed and should be even faster on an A3000 due to 32bit RAM efficiency. Source is included. Author: Peter Simons

DirDB\_v2.0

These programs make and search databases created from Amiga directory trees for fast filefinding. Binary only.

FastCache\_v1.0

Fully associate hard drive cache. FastCache V1.0 is a hard drive cache. It is designed to speed up hard drive access. binary only. Author: Philip D'Ath

FileLogger\_v1.0

This program allows you to: Log disks and selected file details from the disk, Give a filetype and remarks to each file which can be queried on later <it can autosense filetypes>, flexibally Print, Search and Sort through the log. Shareware, binary only. Author: Arun Kumar

Fileview\_v1.3

Fileview sets up an AppIcon on the Workbench window. When a file is dropped onto this icon it will attempt to load it into whatever file viewer is specified by the user. Binary only, Author: James McDonald

Huntwindows\_v3.0

Coming with 2.0 you can make screens bigger than the visual size of your monitor. This hangs itself into the VBI to find out which window in being activated and moves the screen to show the window in full view. Frm v2.0, Huntwindows is now a commodity and can placed into your WBStartup Drawer and has a GUI. Version 3 include new features and improvements. Include Assembler source, Author: Jörg Bublath

KeyCall\_v1.3.2

Provides up to 10 hotkeys using F1-F10 and your choice of qualifier. The advantage of using hotkeys as opposed to menu or docking programs etc, is of course, that the keyboard is always available regardless of the screen you are currently working in. Version 1.3.2, binary only. Author: Mick Seymour

LeftyMouse\_v1.06

Implemented as a commodity, this swaps the left and right mousebutton for lefties. Requires at least AmigaOS 2.04. Update to version 1.04. Includes german version and source in C. Author: Stefan Sticht

MouseBlanker\_v1.21

Blanks the mouse pointer after a defined timeout or if you press any key. Implemented as a commodity. Requires at least AmigaOS 2.04. Version 1.21, an update to version 1.13. Includes german version and source in C. Author: Stefan Sticht

MuchMore\_v3.27

MuchMore is another program like More, Less etc. that prints ASCII-Files to the screen. Runs in its own screen <80 chars/line> and scrolls softly or at incredible speed. Search and print available. Future compatible. Include Modula source, Author: Christian Stiens

PARex\_v2.12

Replace strings in any file, whether plain text files or pure binary files. By using scripts you can define any number of search and replace strings to be used for processing a file. You can use all ASCII codes when defining these strings, so non-printable characters are no problem. PARex makes patching files very easy. Version 2.12, binary only, shareware. Author: Chris Vandierendonck

Password\_v1.0

A password program that is installed in the hardblock-area of your harddisk. Prevents booting from HD, RAD, floppy etc. unless the correct password is entered. Include source Author: Christian Stieber

PointHack

PointHack is a commodity which changes the colour of the mouse pointer to a user defined palette on single and double mouse clicks. Include source. Author: Mark Paddock

Scale\_v2.0

Scale is a magnification commodity which supports scaling of both screen and WB icons from 10 % to 1000 % in both horizontal and vertical directions. It will jump to any screen and supports multiple options such as ARexx control. Binary only. Author: Erik Wistrand

StackCheck\_v1.0

Determines the maximum stack usage of another program. Uses a completely different method to tools like WatchStack or Xoper and is very reliable. In most cases it does not require any CPU time to do its work. Version 1.0, includes source for Aztec C and GNU C. Author: Gunther Rohrich

StackTools\_v1.00

StackTools is a small package of tools that will help you manage stack allocations for applications (primarily) started via script files. These programs only run under AmigaDOS 2.04 or above. Source is included. Author: Mark R. Rinfret

SWAP

Memory management may be considered as one of the weak points of Amiga OS. SWAP was written as a trial to provide swapping for Amigas without any special hardware. The main intention is to let the user choose a task, swap it to disk so that its occupied memory is released, and do other things. Later on, he could swap the program back to main memory and let it continue from the point it was interrupted. Includes source in C and assembly. Author: Kamran Karimi

TrashIt\_v1.20

This program is called TrashIt. It is designed to assist you with your Workbench housecleaning needs. Replaces 'Delete...' or 'Empty Trash'. Binary only, Author: Benbuck Nason

Watcher\_v1.0

Watcher is a little title-bar utility, which can be customized to contain various information such as the free space on hard drive partitions, free memory, system time and date etc. Font/screen sensitive. Watcher can jump between public screens by clicking on it's Zoom gadget. Configurable through WatcherPrefs. Features a SystemListBrowser listview, (SLB) is an utility build into Watcher. which you can choose to display various system features such as Ports and Resources. Also features App Info- an AppIcon you can drop files over in order to get information about the file. Designed for version strings and picture displaying - datatype aware. Include Source. Author: Franz Hemmer

Yak\_v1.5a

Yak stands for "Yet Another Kommodity", and is a mouse/window manipulation program along the same lines as DMouse, MightyMouse etc. Include source, Author: Martin W. Scott

Unpack disk A

Unpack disk B

CAM #771a&b Utilités de Télécommunication

ArtSer\_v37.6

Just a debugged and optimised version of the C= serial.device 37.4. All functions should be identical, but this one should be somewhat faster and safer (the original contained code that trashed a byte when closing the device). Binary only, Author: Arthur Hagen & CBM

Chopper\_v1.0

CHOPPER was a program designed to allow the transfer of large files between hard drives and across platforms. Select any path name with a disk changing option, large files may easily be split onto floppy drives, tape drives, etc. Binary only, Author: John Hickson & Jon

#### Loyens

### CWriteLibrary\_v1.31

A library that makes it possible to make terminal programs without having to bother about opening console.device, IOrequests etc. for outputting characters to the screen. It can write text to a more specific window, and is capable of handling ANSI escape sequences, Faster than con:, superfast scroll routines and ANSI handling. Binary only, Author: Lars Dam & Per Hansen

#### DImpWin\_v1.0

DImp-Win allows you to archive disk cylinders from a window using Disk-Imploder v2.27 by A.J.Brouwer. Binary only, Author: Colin Bell

## ElCheapoFax

El Cheapo Fax is a very cheap and simple package to send and receive faxes using your Amiga and a suitable (Class 2) Fax modem. It is not particulary user-friendly, nor is it blazingly fast. It just does everything I need. Include c source, Author: Olaf Seibert

## HyperANSI\_v1.6

An ANSI editing program. Allows you to edit up to 999 pages at a time, with a unique 'transparency' mode which allows you to 'see through' the pages (and save as a single page). Other features include; Copy, Move, Fill, Replace, Flood fill, Text alignment & justification, line drawing, character painting (colors and/or text), half character painting, and keyboard remapping for all 255 IBM characters. Version 1.6, an update to version 1.02. Shareware, binary only. Author: Mike D. Nelson

#### LX\_v1.0

LX is a fast dearchiver/decompressor, compatible with LZ, Lhunarc, Lharc, LharcA, and LhA (all for the Amiga), and Lharc and LHA for MS-DOS. LX is extremely small program (~ 16K) and reads and writes data asynchronously so the speed of the source and destination devices does not cripple LX, making it good for floppy-to-hard drive installation programs. Binary only, Author: Xenomiga Technology

## MultiUser\_v1.3

Allows you to define which people are allowed to use your computer and what files they can access. Supports parallel multiuser, as access rights are on a task-to-task basis and are inherited by their child tasks. Requires Kick2.x, reqtools.library <v39+) and a hard disk. Written and tested on an A4000/040 running v39.106. Binary only. Author: Geert Uytterhoeven

#### NetUtilities

Utilities for Parnet or Sernet: Inform: This is the background message server. This always hangs around and checks for stuff coming from the other machine, and calls the appropriate command when it is

sent. Inform will flash the other computer's screen when you try run "Send". Send and Recieve: A small CLI program which you can run to open a chat-send window on your machine. NetCmd: This allows you to execute a command on the other person's computer. Reboot: Executes a warm reset. Handy with NetCmd. Includes source. Author: Neall Verheyde

OwnDevUnit\_v3.3

A package that provides an extended locking mechanism for a device/unit pair that makes using programs like getty much easier. Getty is a program that sits on the serial port waiting for calls to come in. By using OwnDevUnit.library, a program can request that getty temporarily release the serial port. Version 3.3, an update to version 2.1. Includes source. Author: Christopher Wichura

Rpg\_BBS\_v5.0

This is a standalone BBS program to play a D&D style Role Playing Game. User interaction, mixed with intelligent computer opponents, it features 99 levels, 200 users, 50 gangs. This demo version supports only 29 levels of play. Binary only, Author: Robert Hurst

SerServer\_v2.23

The newest version of SerServer (Version 2.23). A remote cli with with chat, command parsing, command history, message system etc. Binary only, author: Michael R. Mossman

ShellTerm\_1.19

This is a simple terminal program that runs in a CLI/Shell window. Its primary use is with dumb terminals hooked up to an AUX-handler for standard I/O. Binary only, Author: Tomi Blinnikka

Sploing\_v1.65

This program lets you split a file in several different ways or join several files together. Include c source, Author: Yves Perrenoud

UUBatchDecoder\_v1.51

Intelligent batch decoder for unencoded binaries. Binary only, Author: Fletcher Cocquyt

VoiXEL\_v0.60

Voice Mail program for Amiga/ZyXEL. Binary only, Author: Christian Magnusson

WBUndoII v0.26

A workbench front end for decompressing common archives that a new user could use and change easily. Includes source. Author: David Queen

xData\_v1.1a

xData is a program that allows other programs to read xpk-compressed files as if they were normal files. Binary only, Author: Martin W.Scott

XFH Handler v1.34

XFH-handler is a DOS handler which uses xpkmaster.library to provide transparent access to compressed files in a given directory or partition. All compression/decompression is done automatically by the handler when files are read or written. Compression is optional and may be switched at any time, allowing for fine control over storage of data. The compression method may be changed at will. Decompression is always automatic. Includes source in C. Author: Kristian Nielsen

xPack\_v1.5

xPack is a command line interface to the XPK compression library. It was made to enable you to pack (or unpack) many files quickly and comfortably, exspecially for use with the "XFH-Handler". xPack needs OS 2.04 or newer. Binary only, A uthor: Matthias Scheler

xpkRDCN\_v2.2

An implementation of Ross Data Compression for the Amiga Featuring Fast compression and decompression The fastest overall xpk-library. Includes source in C. Author: Niklas Sjöberg, version 2.2 by John Harris

ZVM\_v1.19

This is ZVM 1.19, a voice module that CAN be used with GPFax2.21+, which allows you to use your ZyXEL modem as an answering machine. Remote/local message retrieval, play messages through the modem's internal speaker, down the telephone line, or through the Amiga's sound system. It also detects when a fax is calling up and lets GPFax handle the call. Binary only, Author: Al Villarica

Unpack disk A

Unpack disk B

CAM #772a&b Éducation

AmigaWorld\_v1.1

A database program that contains information about every country on Earth. Examine one country, or compare several. Highly configurable. Requires 1MB of memory. This is freeware version 1.1, an update to version 1.0, New features include information about currencies. Modula-2 source is available from the author. Author: Wolfgang Lug

ChineseTutor

A means of learning some very basic Chinese (Mandarin) words pronouced

by a native speaker. After running the program and viewing the opening screen, click on any of the English words and the equivalent Chinese word will be spoken. Binary only, Author: Don Hirschfeld

ComplexPlot\_v1.0

Allows the transformation of a drawing by a complex function. The drawing can be edited with the mouse (line, circle and fill modes included), and generators for cartesic and polar nets can be used. The freely editable complex function then changes the drawing in many interesting ways. Both english and german versions are included (and some demo drawings). Version 1.0, binary only. Author: Michael Gentner

DataProc\_v1.28

A command-driven data processing program, which works much like a tabular calculation program. DataProc reads in a command file holding commands and data and can produce a number of different output files for further processing with other software. Works well with GNUPLOT and LaTeX, both in the public domain, Binary only, Author: MGR, Asgard

Draw\_a\_Function\_v0.82

Display any mathematical function by itself or overlay on top of a previously displayed function. Can also calculate integrals over those functions. Save the result in an IFF or ACBM file (disabled in this demo version). Many screen mode/display options. Includes an AREXX interface and its own scripting language. Version 0.82, compatible with WorkBench 1.2/1.3/2.0. Binary only. Author: Andreas Kleinert & Ulrich Degens

Lyr-O-Mat\_v1.0

A simple, fun program designed to generate sentences out of a word list and a sentence pattern database. German and English database included. Version 1.0. Binary only. Author: Karlheinz Klingbeil of CEKASOFT

Minterm\_v2.0

Minimizes boolean algebra formulas. Minterm can minimize formulas with up to 15 variables. Version 2.0 for AmigaOS 2.04 an higher. An old version (1.1) is included for users still requiring OS 1.2/1.3 compatibility. Binary only, Author: Achim Pankalla

Oscillograph\_v2.0

An emulation of an oscillograph, with five internal signal generators. The internal signals can be freely edited, even mathematical functions can be used. External signals can be used when a digitizer is connected to the Amiga. This program can be used for learning, demonstration, and even simple technical applications. German and English versions, as well as a set of oscillations. Version 2.0, binary only. Author: Michael Gentner

Planetarium\_v1.0

Planetarium displays the motions of the planets, given a specific time. Useful for planning observation times, etc. Online help and instructions is provided. Binary, only Author: Jim Schwartz

Planetarium\_v1.13i

PLANETARIUM draws a chart of stars from horizon to horizon for any place on earth and any reasonable time (it calculates the Julian Date). It starts with your system clock expecting Central Europeen Time. Most stars down to third magnitude are shown and some fainter are added where the constellation requires them. Magnitude and apparent brightness correspond to the colours (grayscale) used by the program, planets are marked red. Include Basic soure, Author: Rolf Kühr

ScopePrint\_v1.0

Simple program for displaying/printing Oscilloscope simulations of sine and square waves. Presents you with a two-channel o-scope and allows you to input the frequency, phase, and amplitude of the signal(s). Version 1.0, binary only. Author: Wim Van den Broeck

Unpack disk A

Unpack disk B

CAM #773a&b Images

BullsEye

RayTrace of a DartBoard & Darts. Format JPEG. Author: Randy R. Wall

ChicagoSubway

This image was inspired by my countless trips to and from work in downtown Chicago. The image speaks for itself. It was taken from an animation that I never completed. HAM format. Author: Louis Jaime

Clowns

Rendering of Clowns toys. HAM format. Author: Francesco Tomei

Creature

Pic from Mark Thompson's (RSN) SciFi anim. Format JPEG.

Furnace

Pic from Mark Thompson's latest LW anim. Format JPEG.

JPEG\_FAQ\_16-5-93

JPEG image compression: Frequently Asked Questions Archive-name: jpeg-faq Last-modified: 16 May 1993 This FAQ article discusses JPEG image compression.

Legomania

Rendering of Lego toys. HAM format. Author: Francesco Tomei

MirroredChecks

From an acrylic painting I did a few years ago. It was taken from a series I did on how reflective surfaces can introduce a new, and at times decieving visual perspective. Raytracing seemed like the natural solution. HAM format. Author: Louis Jaime

Porch

Rendering of stillife. HAM format. Author: Francesco Tomei

Store

Pic from Mark Thompson's Fred Floaty anim. Format JPEG.

TankAtBay

Trace of a Desert War Tank. Format JPEG. Author: Randy R. Wall

TreasureHunt\_1

Frame of TREASURE HUNT animation. Format JPEG. Author: Randy R. Wall

TreasureHunt\_2

Frame of TREASURE HUNT animation. Format JPEG. Author: Randy R. Wall

WesternRelic

Trace of Wagon Wheel & Rattler. Format JPEG. Author: Randy R. Wall

Unpack disk A

Unpack disk B

CAM #774a, b&c Modules de musiques

10KBlur, size: 9312, date: 1-19-91, Format: MOD, Duration: N/A, Rating: quite good, Author: Deathjester.

Aevias, size: 250156, date: 12-17-92, Format: MOD, Duration: N/A, Rating: quite good, Author: Deathjester.

Algorhythmic, size: 131028, date: ??-??-91, Format: MOD, Duration: N/A, Rating: impressive, Author: Deathjester.

Asyxtasyn, size: 240458, date: 8-6-92, Format: MOD, Duration: N/A,

Rating: quite good, Author: Deathjester.

Darkfire, size: 88814, date: N/A, Format: MOD, Duration: N/A, Rating: quite good, Author: Deathjester.

Djxmas, size: 105168, date: 12-21-92, Format: MOD, Duration: N/A, Rating: quite good, Author: Deathjester.

El\_hit, size: 44942, date: N/A, Format: MOD, Duration: N/A, Rating: common, Author: Skandal.

Entity, size: 112360, date: N/A, Format: MOD, Duration: N/A, Rating: impressive, Author: Deathjester.

Flow, size: 90202, date: N/A, Format: MOD, Duration: N/A, Rating: quite good, Author: Deathjester.

Gilligan, size: 233858, date: ??-???-91, Format: MOD, Duration: N/A, Rating: quite good, Author: Deathjester.

Hoy-hozo, size: 73024, date: N/A, Format: MOD, Duration: N/A, Rating: good, Author: Skandal.

Industry2, size: 153412, date: N/A, Format: MOD, Duration: N/A,
Rating: quite good, Author: Deathjester.

Industry, size: 156220, date: N/A, Format: MOD, Duration: N/A, Rating: impressive, Author: Deathjester.

Jelly fish, size: 49272, date: N/A, Format: MOD, Duration: N/A, Rating: quite good, Author: Skandal.

Lektrophile, size: 95658, date: 8-6-92, Format: MOD, Duration: N/A, Rating: impressive, Author: Deathjester.

Mamushka, size: 26722, date: ??-???-93, Format: MOD, Duration: N/A, Rating: good, Author: David Fredman.

Modemulance, size: 124108, date: N/A, Format: MOD, Duration: N/A, Rating: quite good, Author: Deathjester.

orgasmod, size: 277280, date: ??-aug-91, Format: MOD, Duration: N/A, Rating: quite good, Author: Deathjester.

Poseidon, size: 140650, date: N/A, Format: MOD, Duration: N/A, Rating: common, Author: N/A.

Prettyflowers, size: 28480, date: N/A, Format: MOD, Duration: N/A, Rating: quite good, Author: Deathjester.

Sh0ck the brain, size: 79434, date: N/A, Format: MOD, Duration: N/A, Rating: good, Author: Skandal.

Symbiaht, size: 95712, date: 8-6-92, Format: MOD, Duration: N/A, Rating: quite good, Author: Deathjester.

TechnoMedley, size: 138658, date: N/A, Format: MOD, Duration: N/A,

Rating: impressive, Author: Bee Hunter.

Tekkno wurst, size: 157712, date: ??-???-93, Format: MOD, Duration: N/A, Rating: common, Author: Falk Berger.

The legend, size: 82520, date: N/A, Format: MOD, Duration: N/A, Rating: common, Author: Skandal.

Voltrunner, size: 80450, date: N/A, Format: MOD, Duration: N/A, Rating: quite good, Author: Deathjester.

Vomit, size: 127662, date: 8-6-92, Format: MOD, Duration: N/A, Rating: good, Author: Deathjester.

Wurschtsven, size: 210960, date: ??-???-93, Format: MOD, Duration: N/A, Rating: quite good, Author: Falk Berger.

Unpack disk A

Unpack disk B

Unpack disk C

CAM #775a&b Utilités diverses

AUSH\_v3.10

AUSH (Amiga Ultimate SHell) est un interpréteur de commande (ou "shell") écrit pour l'Amiga, et destiné à remplacer entièrement le shell de Commodore. Il s'inspire de tous les shells que j'ai utilisé jusqu'ici, aussi bien sous UNIX (sh, csh, et surtout tcsh 6.00.03) que sur Amiga (AShell 1.3 et Csh 4.01A), tout en intégrant de nombreuses idées personnelles et en gardant la plus grande compatibilité possible avec le shell de Commodore. Version 3.10 incluant quelques nouveautés et correction d'erreur. Binaire seulement, Auteur: Denis Gounelle

BEAV v1.40

"Binary Editor And Viewer", is a full featured binary file editor. Supports mid-file Insert/delete, multiple files at once with cut/paste, Display and edit data in hex, octal, decimal, binary, ascii, or ebcdic formats; Display data in byte, word, or long word formats in either Intel or Motorola byte ordering; Send the formatted display mode to a file or printer. Based on MicroEmacs. Version 1.40, portable, and includes source and makefiles for several other systems. Author: Peter Reilley, Amiga port by Simon J Raybould

ClickDepth\_v1.0

ClickDepth is a little commodity (2k) that allows you to depth-arrange windows using the mouse and (opional) qualifiers. Highly configurable. Binary only, Author: Anders Hammarquist

DiskSalvII\_v11.27

DiskSalv is a "Disk Salvage" program. It can recover data from a disk in severe trouble, it can fix a good portion of disk problems directly on the problem disk, and it can locate valid partitions on a disk with an unknown layout or damaged rigid disk block. It supports all AmigaDOS file systems through 3.0. Binary only, Author: Dave Haynie

### DiskTest\_v2.10

It is a program that checks the integrity of floppy disk. version 2.10 is an upgrade that incorporates also some changes and refinements required from users. Between them: the support for multiply selected icons dropped in the AppWindow; the support for the ASL file/directory requesters to select the target of the integrity test; new menu commands; and improved text scroller routines. Include source, Author: Maurizio Loreti

## HuntWindow\_v3.2

Coming with 2.0 you can make screens bigger than the visual size of your monitor. This tool hangs itself into the VBI to find out which window in being activated and moves the screen to show the window in full view. Huntwindows is now a commodity and can placed into your WBStartup Drawer and has a Graphical User Interface. Version 3.2 include new features and improvements. Include Assembler source, Author: Jörg Bublath

## KCommodity\_v2.5a

Multifunctional commodity for OS 2.0. Includes window-activator, time-display in several modes and formats, alarm function, KeyStroke-Clicker, time to environment, Window/Screen cycling, LeftyMouse, ESC-Key can close Windows, Revision Control System, telefone bill calculator, Screen-/Mouse-Blanker, Mapping of german "Umlauts", PopUp Shell, AppIcon support, LeftyMouse, user definable HotKeys. Fully controllable via ARexx-Port. All settings can be customized and saved to disk. This is version 2.5, including many new features an update to version 2.0. Requires OS 2.0. Written in assembly for speed and efficiency. Shareware, includes source. Author: Kai Iske

## RTtoKD v1.0

Remplace le file requester de la reqtools.library avec celui de la kd\_freq.library quand c'est possible. Supporte la plupart des options de reqtools,y compris la sélection multiple. Quand l'émulation n'est pas possible, RTtoKD laisse reqtools faire son boulot normal. Nécessite la reqtools.library V38 (Copyright Nico François) et la kd\_freq.library V3+ (Copyright Khalid Aldoseri) pour fonctionner. Elles sont toutes deux incluses. RTtoKD est FreeWare, version 1.0, le source est fourni et abondamment commenté, et une distribution large est souhaitée. Auteur: Frédéric Delacroix.

#### SuperDashBoard\_v1.1

A detailed system monitor, watching RAM, CPU load and system resources such as Fonts, RastPorts, and most system structures. Designed for

ease-of-use. Binary only, Author: Marat Sh. Fayzullin

TaskY\_v1.0

TaskY is based very strongly on TaskX, by Steve Tibbet. Lists all tasks running on your Amiga, and lets you perform simple manipulations. Those are: Change a task's priority. Send a standard signal to a task. Include source, Author: Martin W. Scott

TitleClock v1.0

TitleClock is a little commodity (3k) that throws up a clock in the top right corner of a screens titlebar. It may be set up to stay on a particular public screen or follow your default public screen. Binary only, Author: Anders Hammarquist

TrashIcon\_v1.6

The workbench has a standard trashcan, but unfortunately, each disk must have its own, and it cannot be 'Left Out'. TrashIcon basically puts an icon at a (possibly user-defined) position on the workbench screen, and deletes all files that are dragged onto it. Binary only, author: Mark McPherson

TrashMaster v1.5

In short, this a "super trashcan" that deletes icons dropped into it, as opposed to the normal trashcan that is simply a directory. And, unlike some other similar programs, Trashmaster makes sure Workbench properly removes its icons. Binary only, Author: Aric R Caley and Greywire designs

TSIcon\_v1.00

TSIcon provides a simple way of getting AppIcons and animated AppWindows onto the workbench. Include c source, Author: mpaddock

Zoom!\_v1.3

Zoom! simply opens a small resizable window on your WorkBench screen, and zooms; -) what's under your mouse pointer. To change view simply press your RMB when Zoom!'s window is ACTIVE. Adjustable zoom rate, adjustable time-based automatic re-zooming on the last position. Binary only, Author: Stefano Reksten

Unpack disk A

Unpack disk B

CAM #776a&b Utilités domestiques

ArJay\_Genealogist\_v3.04

ArJay Genealogist is a specialized database for keeping track of genealogical information. It features a full, easy to use Intuition interface. The program is totally non-sexist and secular in nature,

and correctly handles multiple marriages, "unconventional" marriages, adopted children, and unmarried parents. The printed reports include descendant and pedigree charts, personal details reports, family group sheets, and index lists of people and families. Free-form note files can be created using any editor, and IFF pictures can be viewed using any IFF viewer, from within the program. Many more features. Up to 1000 people per database, with databases held in RAM for maximum speed and responsiveness. AmigaDOS 2.04+ required. 1 Meg RAM recommended. Version 3.04, binary only. Author: Robbie J Akins

#### AZ\_v1.54

AZ est un EDITEUR DE TEXTES, ce qui veut dire que toute l'information contenue dans les fichiers qu'il crée est constituée de caractères, imprimables ou non. Contrairement à un traitement de textes, AZ n'ajoute pas à l'enregistrement de commandes codées qui, soustraites du texte à la lecture, sont interprétées pour modifier l'affichage ou l'impression (formatage, justification, changement de police de caractères dans le texte...). Binaire seulement. Auteur: Jean-Michel Forgeas

#### Cardbase\_v1.0

Cardbase was designed to be simple to use and easy to understand but still have all the features that the average trading card collector needs to keep track of cards and generate easy to read lists of his or her collection. Evaluation version, Edit and Remove option have been removed. Binary only, Author: Vic Freed

## DocDumpDrv

More printer drivers for DocDumpV3.6 (CAM #720). Included are drivers for the HP-Deskjet+, HP-Deskjet500 and HP-Laserjet SeriesII. The Laserjet version uses a softfont, which is included. Author: Robert Grob

## GoldED\_v0.91

The ideas behind this editor were: user-friendliness and speed. Based on OS2.1/3.0, a fast CPU, sufficient RAM and a hard disk. Binary only. Author: Dietmar Eilert

# HomeManagerPro\_v1.27demo

Now contains the following modules: Appointment Scheduler, ToDo List (with Dialer), Notepad (ASCII and ANSI), Personal Inventory Database, Address Book (with Dialer), Important Phone Number List (with Dialer), Wallet (Credit card Database with Dialer), Area Codes (Area codes for the world), My Computer (with Dialer). Binary only, Author: Itchycoo Productions

## IguanaLoan\_v1.0

IguanaLoan is a loan calculator that will calculate one of the standard loan variables: Loan Amount, Interest Rate, Payment Length, or Monthly Payment if you give it values for the three other variables. In all cases, it will calculate the Total Interest that will be paid over the

life of the loan. Binary only, Author: Richard McGowen

JMore\_v0.03

Japanese More for reading Kanji document, include source, Author: H. Ohkubo

Moor\_v1.6

Yet another text file viewer. Handling for powerpacked files. Reqtools requesters. Real time scroll bar. Handles ANSI codes & tabs. SMALL code, FAST scrolling! Selectable screen mode and size. Text search. Binary only. Author: John Babina II

MuchMore\_v3.2.10

MuchMore is another program like More, Less etc. that prints ASCII-Files to the screen. Runs in its own screen <80 chars/line> and scrolls softly or at incredible speed. Search and print available. Future compatible. Include Modula source, Author: Christian Stiens Version 3.2.10 contain new features.

MultiPrint\_v2.01

MultiPrint is a program for printing text files to both sides of a page, in multiple columns, and very small, or very large, high quality fonts. version 2.1 include new features and bugs fix. Source in M2Sprint Modula2 available from author, Author: John Matthews

Paginate\_v1.00

Can do both pagination and line numbering on files. Binary only. Author: Fergus Duniho

PrintManager\_v2.0

A printer spooler for AmigaDOS 2.0 or later. Works with all programs, whether they use the parallel or serial device, use PRT: or the printer device directly, are printing text or graphics, and has an Intuition interface. Version 2.0, include new features and 1 bug fix. binary only. Author: Nicola Salmoria

Unpack disk A

Unpack disk B

CAM #777a, b&c Télécommunication

AmiTCP\_v1.0

The first publicly available TCP/IP protocol stack for the SANA-II interface. It has a BSD-compatible socket interface as a Amiga shared library. Features: Standard SANA-II network device driver interface,

BSD-compatible socket interface as a shared library. ARexx port for configuration and statistics. Full documentation. Basic applications with source included. Based on the BSD Net/2 release. Authors: (The AmiTCP/IP Group)

# CyberPager\_v1.2

The CyberPager software allows one to send alpha-numeric pages from one's Amiga. This is accomplished by dialing into an IXO protocol compliant pager central and uploading messages. include source, Author: Christopher A. Wichura

## FC\_v1.01

Allows other sites to change their newsfeed without interaction of system administrator. Method applied is email based, where commands are placed in the body of the message. Written for AmigaUUCP V1.16. include source, Author: Stefan G. Berg

### Floozy v1.0204

Disassembles the Foozle FidoNet mail management system logfile into readable, human understandable statistics. Floozy's output is clear and concise and fully covers all aspects of Floozy use. All message base names, number of messages, and in/out packets/bytesizes are noted and further stats are calculated on these figures. Requires kick 1.3 or 2.0. Version 1.0204, binary only, freeware. Author: Bob Rye

## GuiArc\_v1.10

A GUI for cli-based archivers like lha, arc, ape, zoo, etc. It has the 'look & feel' of a directory tool and can perform all basic actions on archives, such as Add, Extract, List, Test, Delete, etc. Use archives as though they were directories. Fully configurable (Archivers not included). Version 1.10, requires AmigaDOS 2.0+, freeware, binary only. Author: Patrick van Beem.

## NetworkSupport

Automatic (SAS-like) Open/CloseLibrary for common network libraries, include source, Author: Hakan Tandogan

#### PhoneBill v1.0

A logfile analyser. Scans the logfile(s) generated by a terminal program or a mailer, extract all information about calls you have made by using your modem, and store this in its own (short) format. Then PhoneBill can give you details like the exact costs of the calls, and much more. Include PTT-Net for Dutch users. PTT-Net can be used to check which telephone numbers are local, and which are no local. Binary only, Author: Raymond Penners

#### PhoneList

Simplle phone list database, unique in the fact that it allows easy usage from either the WorkBench or CLI. Allows you to add, delete, search and create an alpha-sorted list. Author: Michael Hoffmann

PLIP\_v38.7

PLIP is a network device driver conforming to the SANA2 standard. It allows linking of two Amigas using their parallel ports. Transfer speed is around 40 kbyte/sec. The complete low level transfer protocol is integrated in the device driver, including port arbitration handshaking and interrupt driven reads. Although the transfer process itself is cpu intensive, the device needs no cpu resources when no transfer is in progress. Binary only, Author: Oliver Wagner

RexxSerDevLibrary\_v5.0

The rexxserdev.library was written to provide an easy to use interface between ARexx programs and any Amiga serial device. Binary only, Author: Joseph M. Stivaletta

SANA\_SlipDevice

This is a modified version of Commodores example SANA driver: the slip.device. As released, it contained a number of bugs and misfeatures. include source, Author: Olaf Seibert

SerialPatch\_v2.000

Some programs do not allow to specify the device to use for accessing the serial-hardware. This is "fixed" by SerialPatch. SerialPatch changes Exec's OpenDevice() to use your device instead of the normal "serial.device". This won't cost you any CPU-Time and only 40 Byte of memory. Include same for parallel and both Asm source, Author: Peter Simons

Unzip\_v5.1d3xi

This archive contains the executables of the Info-Zip portable version of UnZip, compiled for the Amiga platform. This copy, posted to AmiNet from the U.S., does not contain the encryption/decryption code. UnZip is a package containing the following programs: UnZip, FunZip, Zipinfo. This is a BETA release.

XEMhexLibrary\_v4.5

XEm-Hex program will display all incoming characters in a special notation. The left hand screen side will show the character code in hexadecimal notation, the right hand side will -- if possible -- display the character as a glyph. Author: Ueli Kaufmann

XferqLibrary\_v1.8

This is a BETA RELEASE of the XferQ queue management system. include source, Author: David Jones

Unpack disk A

Unpack disk B

Unpack disk C

CAM #778a&b Clip Art

6miscEPS\_AI

6 misc Encapslated Postscript Clip Art in Adobe Illustrator format: in\_a\_rush, jet\_5, m-stand\_3, meeting, ok, speaker\_silhouette. Source: mac.archive.umich.edu (University of Michigan)

AdCuts

Quaint, highly useful clipart includes man pointing to sign that says "Try This," headlines "You Need It" and "It Pays," couple looking to the right, man pointing to the right and downward, man reading newspaper, and script lettering reading "The Coolest" and "New." Eight images in vector .EPS format. Author: Keely Swenson. Source: America Online.

AEepsImport

Pagestream Import Module, Art Expression EPS import module version 2.2.1. Author: Soft-Logik

ArtExpressionPantone

730 Pantone color settings. This file is set up to be used with Art Expressions.

Calligraphic&Ornament

Ornamental swash capital letters, ornaments, brackets, and accents, including capital "C," "E," "P," "S," and "Y," plus two boxes, three accents, and 11 decorative brackets. 21 images in vector .EPS format. Author: Keely Swenson. Source: America Online. This is FREEWARE (c) 1993 by John McAdams.

DisneyEPS

4 Disney related Encapslated Postscript Clip Art in Adobe Illustrator format: Donald\_Duck, Mickey\_&\_Minnie, Mickey\_Mouse, Mickey\_s\_Head. Source: mac.archive.umich.edu (University of Michigan)

Dolan

Miscellany of useful images includes burgler, ram, 3 compass pics, cartoon, knight, soccer ball, teddy bear, dollar sign, spy glass, buoy, bomb, 8 ball, skull and crossbones, more. 19 images in vector Adobe Illustrator (.EPS) format. "E-mailware" from Paul Dolan.

EPS\_Set

33 nice EPS clip art in Adobe Illustrator format: Brush, Bus, CD, Closed\_padlock, Diskette, Drafting, Fat\_pencil, Heart\_health, Home,

Keys, Left\_fist, Mac, Magic\_rabbit, Music, No\_magnets, Open\_padlock\_tilt, Paperclip, Pen\_H, Pen\_V, Pushpin, Right\_fist, Ship, Snowflake\_1, Snowflake\_2, Snowflake\_3, Snowflake\_4, Spring\_Fall\_clocks, Stars\_&\_stripes, Swiss\_knife, Telephone, Tickets, Umbrella, US\_map. Author: Andy Baird

## FusionGraphic

17 misc Encapslated Postscript Clip Art in Adobe Illustrator format: Aerobics, f-16\_side\_view, f-16\_top\_view, fixed\_launcher, F\_Exec\_Phone, kitty\_hawk, laurel, Louisiana, Mac\_II, Mail, Modern\_Phone, M\_on\_the\_Run, Orcas, Power\_Lines, Road\_Scene, S-America\_Line, Shuttle\_Prelaunch. Author: FusionGraphic

# IllustratorImport

Imports Adobe Illustrator EPS files into PageStream 2.x as editable objects. All Adobe Illustrator 88 commands are supported. Adobe Illustrator 3.0 files can be imported, but commands which are not part of the Adobe Illustrator 88 command set will be ignored. This module does not import text stored in Illustrator files. This version fixes some minor color handling problems. Author: Soft-Logik

#### mac EPS

6 misc Encapslated Postscript Clip Art in Adobe Illustrator format: cornucopia, Golfer, Michelle, Rose, Spitfire, The\_Beatles. Source: mac.archive.umich.edu (University of Michigan)

## ROC\_Star

Portrait of TV STAR Charles Dutton. Created in Adobe Illustrator3.0. Mr.Dutton is currently starring in ROC on the Fox Network. Black and White, Shades of gray.

- S-LogicCompClipSample
- 3 Computer related Encapslated Postscript Clip Art in Adobe Illustrator format: A1000, A570, OKI400. Author: SoftLogik
- S-LogicFlagClipSample
- 5 Flags Encapslated Postscript Clip Art in Adobe Illustrator format: ANTIGUA, CUBA, MARSHALL, SRILANKA. Author: SoftLogik

### sw-eps-icon-1\_89

A collection of Mac standard Icons, drawn with Adobe Illustrator and saved in Encapsulated Postscript format. Can be used to illustrate Macintosh instructions. From "The Source"

## ValentineEPS

3 Valentine related Encapslated Postscript Clip Art in Adobe Illustrator format: cupid\_&\_heart, Happy\_Valentine, heart. Source: mac.archive.umich.edu (University of Michigan)

Wizard

A nicely detailed wizard ready to cast a spell. EPSF. Created with Illustrator 88.

Unpack disk A

Unpack disk B

CAM #779a&b Hardware

A1200\_Hack

A pretty simple hack/solution for putting in a 3.5" IDE drive inside the A1200 where the DF0: currently is. For the \$300 or so you waste getting an A1200HD you can get a bigger drive. Author: Silicon Synapse Electronics & John Kamchen

68HC11\_package

Utils for programing 6811 microcontroler.

Abslink

Solve some problems when attempting to compile code on the Amiga and move it into a ROM or EPROM. Code to be moved into a ROM or EPROM is usually bound to a specific address - the address of the ROM. Amiga executables aren't bound to a specific address until the system loader loads them. Include source, Author: Doug Walker

Adev11\_v2.0

ADev11 is a complete development system for the Motorola MC68HC11 processor. Separately assembled source files are linked to produce an S-record file. Includes assembler (a highly modified version of DAsm), linker, librarian, disassembler and serial downloader. Additionally, the assembler, linker and librarian handle source for 6800, 6303 and 68HC16. Author: Stan Burton

ADigit

Build a \*quality\* audio digitizer for your amiga for under \$20 Author: Jamie C. Mueller

DigitalBreadboard\_v1.1.7

Digital Breadboard is a full GUI digital logic circuit simulator. Digital Breadboard currently supports 2 and 3 input AND, OR, NAND, and NOR gates, NOT and XOR gates, D, JK, and SR edge-triggered flip-flops, multiple independant clocks, switched and pulsed inputs, outputs, Vcc, GND, independant 4-channel oscilloscope, event counters, variable speed timer, preferences printing, and more. Requires AmigaDOS 2.x Version 1.1.7. Freeware, binary only. Author: Dan Griffin

GASS\_v1.10

GASS is a 6510 assembler for the Commodore Amiga. You can assemble 6510 sources, i.e. for the commodore c64, on your Amiga. Binary only, Author: Kajetan Hinner

HDFixer\_v2.00

Some of the newer A3000's have high density floppy drives. In the 37.175 version of Kickstart, HD disks are not completely supported in HD mode. This commodity patches the system so that Kickstart V37.175 owners are able to use 1.71 MB HD disks. Requires Workbench 2.04 for many features. This is version 2.00, an update to version 1.10. Binary only. Author: Peter-Iver Edert

IBM-KeyboardInterface

This file contains detailed plans for connecting an IBM PC keyboard to the Amiga, by Eric Rudolph

LogicPlotDemo\_v1.00

A digital logic simulator program. Design a digital circuit using various logic components and apply various inputs to the nodes of the circuit. LogicPlot will then simulate the circuit and plot the outputs of the selected nodes. Shareware version - limited numbers of gates/nodes/clocks. Binary only, Author: Cyrus Michael Sanii

LogicShop\_v1.1

Build and test logic circuits. Everything is accessed from the intuition interface. version 1.1, binary only, FREEWARE. Author: Kenny Nagy

MacFloppyPCB\_v1.01

Amiga interface for MacIntosh 800 kb disk drive, Author: Bjarne Rasmussen

OMTI

This is a complete harddisk driver for the (somewhat ancient) Omti PC harddisk controller connected to an Amiga. It contains the device and some maintenance programs in ASM and C. Full source included. This runs under AmigaOS 1.3 and 2.04.

RC-Filters\_v1.1

Filters 1.1 can be used by anyone who is in the electronic-business and must develop a network of RC-filters wich by meaning: including or excluding certain High- or Low-frequences. Binary only, Author: Wim Van den Broeck

SAPEP\_v2.0

SAPEP is a semi-complex package consisting of control software, and

programming hardware used to program eprom memory chips. Unlike some OTHER eprom hacks floating around, this hardware will program a large variety of chips without the use 'personality moduals'. All programming characteristics are controlled though the software. Author: John Kamchen

TheRef\_v4.3

THEREF(tm) is a comprehensive Directory of Hard Drives, Floppy Drives, Optical Drives, and Drive Controllers & Host Adapters. It is designed to help with integration and system setups. 2 handy formats; Portrait mode and landscape mode, for those who prefer a computer-printout type format. Author: various.

TTL

TTL is a fairly simple program. All ttl chips take the above form. The program TTL uses the last two or three digits to identify the chip. Binary only, Author: Paul O' Flynn

UDraw v1.0

A drafting tool that is bitmap oriented rather than object oriented. Makes heavy use of "clip boards", files which contain clips of various items that are displayed simultaneously but behind the work area, parts of which can be lifted off and pasted to the working screen. Version 1.0, binary only. Author: Ron Stefkovich.

Unpack disk A

Unpack disk B

CAM #780a&b Utilités Graphiques

AccuTrans\_3Ddemo

AccuTrans 3D transfers three dimensional object data between file formats. Converts between: AutoCAD DXF, Imagine, Lightwave. Demo limitation: 3D files must contain less than 100 points (vertices), no preferences load/save, no layer/block select. Binary only, Author: MicroMouse Productions

Clouds\_v2.1

Gcreates randomly clouds on your screen. You may save them as IFF-files and use them as background for your workbench. Uses new AGA-feature (5-bitplane-hires-screen). Version 2.1, public domain. Includes complete source in KICK-PASCAL. Author: Daniel Amor

FastGIF\_II\_v1.08

A very fast GIF viewer with a graphical user interface, file requester, support for AGA chips set, support for viewing in a WorkBench window,

IFF saving (registered version only), and GIF89a compability. Includes English and French versions. Version II (1.08), an update to version 1.05 including new features and bug fix. Shareware, binary only. Author: Christophe Passuello

GifInfo\_v1.13

A small program that gives information about GIF files, such as size, number of colors, etc. Includes documentation in English and French. Version 1.13 bug fix, binary only. Author: Christophe Passuello

HPCDtoPPM\_v0.5

This program converts Photo-CD-Images to the ppm-Format of pbmplus. Include source, Author: Hadmut Danisch

MainActor\_v1.11

MainActor is a modular animation package for the Amiga. 4 module types: Animation Loaders, Animation Savers, Picture Loaders, Picture Savers, this can change in the future. You can handle up to five projects; every project can have an animation or picture loader, as well as an animation or picture saver. Version 1.11 include features and bugs fix. Binary only, Author: Markus Moenig

MakroStudio\_v1.0demo

MakroStudio is a program which writes ARexx scripts for ASDG's programs ADPro and Morph+. As well it supports the PCP and FRED. Demo limitations: several savers, loaders and operators are not working. As well you may only load images with 'Replace' and 'Portrait' on. The balancing is disabled as well. binary only. Author: ImageArts

Sisys\_v1.5

Sisys est un traceur de surfaces, qui dispose notamment d'un mode d'éclairage.~ Les dessins obtenus, en 16~ou 32 couleurs, peuvent être sauvegardés au format IFF. Il dispose d'une interface graphique sous Intuition. Mon objectif était d'écrire un programme simple à utiliser, mais capable de produire des images jolies à regarder. C'est à vous de juger s'il est atteint... Binaire seulement, Auteur: François Paulhiac

TGA\_2\_IFF\_v1.0

TGA2iff is a utility that allows to convert pictures in targa format to 12 or 24 bitplanes IFF ILBM format. binary only. Author: Giuseppe Sacco

TSMorph\_v2.0

TSMorph is used to create a parameter file which is used by TSMorph-render to produce the morphed images. TSMorph-render requires and creates 24 bit IFF images (or the use of opal.library). TSMorph-render can be used to either morph one (or a series of) image(s) to another in a set number of frames with a number of control points, or just distort one (or a series of) image(s) with control

points. File and progress requesters with early abort are available. Binary only, Author: M J Paddock

Unpack disk A

Unpack disk B

CAM #781a&b Jeux divers

ArmyMiner\_v1.3

An ultimate "XMines-type" game that integrates all of the best aspects of the previous Amiga versions of the game. Many game enhancements. Version 1.3, an update to version 1.0 include features and bugs fix. Binary only. Author: Alain Laferriere

ARoach v1.0

ARoach displays disgusting cockroaches on your screen. These creepy crawlies scamper around until they find a window to hide under. Whenever you move or resize a window, the exposed orthopteras again scamper for cover. Include source, Author: Stefan Winterstein

Atoms\_v1.0

Atoms is a 'critical mass' game that gets better as more players join in. Its also one of those games where you get to stomp on your best friends in the name of friendly competetion. Binary only. Author: John Girvin

BioRhythm\_v2.2

An intuition based easy-to-use program that shows your 3 basic BioRhythms plus the average-"rhythm". Take a look, dump it to your printer and make your plans for "when to do what". This is version 2.2, an update to version 1.0. This version has some new features and is 400% faster. Binary only, PAL version. C-Source available from author on request. Author: Thomas Arnfeldt

Courli\_v1.1

Game like C64 Crillion, German doc only, but easy playable. Binary only, Author: Christian Krauss

Cross\_v5.1

A program that creates crossword puzzles. Has a message data file to allow easy translation into almost any human language, with English and German currently supported. This is version 5.1, an update to version 4.1. Includes source in M2Amiga Modula-2. Author: Jurgen Weinelt

Dogfight\_v1.0

France. 1916. A head-to-head game - there can only be one winner. You will need a joystick in both ports for this game. Player 1 (the British plane) uses the stick in port 1, player 2 (the German plane) uses the stick in port 0 (the mouse port). Binary only, Author: Richard Ling

JB\_Poker\_v1.0

"JB Poker" was designed to emulate the poker-playing machines commonly seen in pubs. Binary only, Author: Richard Ling

Luffar\_v1.0

A GoMoku clone - the object is to get exactly five "Noughts" in a row up/down/across or diagonally, before your opponent gets five "Crosses" in a similiar fashion. 0, 1 or 2 human players, rewind and ahead buttons. Version 1.0, freeware, binary only. (Source available from author). Author: Magnus Enarsson

Mine v1.8

A new Modula-2 implementation of an old computer game, XMines. High-score lists are supported. This is version 1.8, an update to version 1.6, and contains a few improvements and some bug fixes. Requires AmigaDOS 2.0, includes source. Author: Thomas Ansorge

ParaDroid\_II

An arcade action game with a progressive strategy Binary only, Author: Marc S. Seter  $\,$ 

SizeTris\_v1.0

SizeTris is yet another multitasking, system friendly, game of the highly known and popular Tetris. You can play it from Workbench or CLI/SHELL. The game simply opens a small window, which can be moved or sized as you like. Binary only. Author: Jure Vrhovnik

SolitaireSampler

Sampler package of an integrated collection of five Solitaire card games. Included are: Carlton, Martha, Pas Seul, Slider and Poker Squares. Nicely done, with online help and instructions. Binary only. Author: Richard Brown & Tower Software

Spider\_v1.1

Spider is a particularly challenging double-deck solitaire. Unlike most solitaires, it provides extraordinary opportunities for the skillful player to overcome bad luck in the deal by using careful analysis. Binary only, Ported by: Vincent Loechner

Targis

A lode runner type game with level editor. Binary only, Author: David Ashley

UniversalConquest\_v1.08

A strategy game where two human players battle for control of the universe. The game has several variables that allow the players to vary the density of planets, the initial number of ships, and the length of play. Includes digitized pictures and sound. Version 1.08. Binary only. Author: Randy Wing

WBTris\_v1.54

Little Tetris-Game with many Options. Runs only under Release 2.0 or higher of Workbench. Source included for compilation with DICE 2.6.37. Version 1.54 an upgrade to version 1.52, include bug fix and custom tiles feature. Authors: Dirk Böhmer & Ralf Pieper

Unpack disk A

Unpack disk B

CAM #782a&b Icônes, fontes & pattern

AGA\_Color\_Icons

These icons were beautifully drawn by Roger McVey, however they weren't 2.x compatible. After MANY hours of recoloring, Mr. McVey's icons are now a part of my 3.0 system. Author: Philip A. Vedovatti

AnimBrushes

Eight AnimBrushes for use with ToolManager 2.0. They have been designed for a four color non-interlaced hi-res screen. Author: Gerard Cornu

Carter\_8\_Color\_Icons

Workbench 2.1 8 color icon set. Author: Travis Carter

DisneysIcons

6 Disney charater icons. The icons were done for workbench 2.0 or higher. Author: Rickster  $\,$ 

DockBrushes

Fifty plus 16-color 8-color and 4-color dock brushes for use with ToolManager, AmiDock, or just as Icons. Author: David Voy

DockImages

An ILBM Dock-Images-Picture with a collection of Dock-Images for AmiDock (Gary Knight) or the ToolManager (Stefan Becker) or a similar program. Author: Various, collected and submitted by Wolf-Peter Dehnick

DWF\_PreSets\_v2

Some 2.x icons - best used in HiRes-Interlace with default colours. Version 2 include more patterns. Author: David W. Ferguson

IBM\_16colorIcons

These Icons originated in the MS-DOS-Windows-OS/2 and were converted into Amiga Icons by various methods. Converted by Ed Berger

IconRDM-med8

Version 8 couleurs et de résolution moyenne des célèbres icônes de Roger McVey, Auteur: Michel Faubert

Icons

Some icons which can be used in the ToolManager dock window (ToolManager by S.Becker) for instance. There are also a few tips for ToolManager users in the doc file. Author: Andre Weissflog

IsoIcons8

These icons are nearly exact duplicates of the 16-color icons designed by Roger McVey, with a few additions for icons that he did not include, and a few edits to some of the icons that I felt could be improved. Author: Eric Penn

MagicWB

It is NOT "just another useless Icon compilation!" This package contains ALL STANDARD SYSTEM-ICONS and more (actually 60 different Icons) painted in a new completely different style: 8 colour, 3d, Gradient filled, Click and push animation. Also included are 40 backgrounds for WorkBench, 4 replacement fonts, and a full installer. Author: Martin Huttenloher

MyIcons

A collection of icons I created for Workbench. Author: Alexander Rhein

OS2\_Icons

These icons were inspired by some OS2/Windows Screen Shot GIF files. All are Tool Icons. Author: Ed Berger

PrefsIcons

A set of 8 color icons for the 2.1/3.0 Prefs drawer. Author: Christoph Feck

Tm2Icons

A set of 8 color icons for Workbench 2.04/3.0. Author: Steve Middleton

WDIcons

A collection of 8 color 40x40 icons i did since i got my A3000. Author: Walter Doerwald

Unpack disk A

Unpack disk B

CAM #783a&b Utilités diverses

AppMenu\_v1.4

AppMenu is a 2.x-only commodity for adding to the Tools menu on WorkBench. Full configuration for adding programs to run as separate asynchronous processes. You can also choose arguments for these programs through icons or file requester. Version 1.3 include some feature and bug fix. Binary only, Author: Marius Chwalczyk

ARestaure\_v2.03

Vous est-il arrivé de détruire accidentellement un fichier ou de vous apercevoir après un "delete #?" que vous n'étiez pas dans le bon répertoire? Oui? Moi aussi... C'est pourquoi j'ai écrit cet utilitaire ARestaure, qui comme son nom l'indique, vous permettra de récupérer les fichiers que vous avez détruits par mégarde... Fini pour vous l'angoisse d'appuyer sur la touche <ENTER> après un "delete XXX"! Version 2.03 incluant quelques nouveautés et correction d'erreur. Binaire seulement, auteur: Jehan-Yves Proux

AZap\_v2.06

AZap est un éditeur binaire "nouvelle génération", capable d'éditer aussi bien fichier que la mémoire, ou encore une disquette (même s'il n'offre pas d'outils pour vous aider à récupérer une disquette endommagée). AZap peut ouvrir plusieurs fenêtres d'édition en même temps et dispose de nombreuses fonctions, comme l'impression d'un bloc, le remplissage d'un bloc, la recherche d'une chaine, etc... Version 2.06, incluant quelques améliorations et correction d'erreur, depuis la version 2.01. Binaire seulement, Auteur: Denis Gounelle

Blanker\_v37.8

Blanker is an attempt to provide the Amiga community with a future-compatible, easily expandable screen blanker. Include source, Author: Michael D. Bayne

CFN\_v1.0

CFN completes filenames when working in the Shell - enter the first few characters and then hit TAB. CFN completes the filename immediately, but just as long as there is just one possibility. Include source,

Author: Andreas Günther

CShell\_v5.31

CShell is a replacement for the standard Amiga shell. Include source, Author: Andreas M. Kirchwitz

DiskCat\_v1.3

DiskCat a very flexible disk cataloger. User specified catagory names, deletable/moveable categories and files, automatic database addition on disk-insert. A 40 character comment can be entered for each file. Requires 2.x, binary only v1.3 has improved search and output, is smaller and Enforcer-free. Author: Kenny E. Nagy

FileRexx\_v1.3

FileRexx opens an ASL-filerequester on the frontmost PublicScreen, and prints the selected file/directory to StdOut, into an environment-variable (if choosen), or into an arexx-variable (if FileRexx has opened a rexx-host). Binary only, Authors: Michael Hohmann and hartmut Goebel

Fill\_v1.0

Smart Multi-file Mover/Copier. CLI only. Moves/copies files from the specified directory to a specified destination using a "best-fit" algorithm. Capable of filling every byte on a floppy without splitting files. V0.12b provides: command-line argument for source directory; arp.library for pattern matching. Version 1.0, source and binary. Author: Barry Wills.

Find\_v1.0

A pattern matching program which uses the weighted Levensthein distance algorithm. Requires OS1.04 or later. Commodity and Arexx Support. Manual in AmigaGuide format. Version 1.0, Includes source. Author: Karlheinz Klingbeil

LCD Calculator v1.258

A very nice looking, configurable calculator written in JForth by Mike Haas. Version 1.258 include new features and bugs fix. Binary only

MRIconSort\_v1.01

MRIconSort is a nifty little tool which will alphabetically sort and align your icons and optionally create icons for files and drawers which don't have them. Version 1.01, binary only. Author: Mark R. Rinfret

MSM\_v1.9

Martins System Monitor. MSM is a Realtime System Monitor. That is, it constantly monitors various System Lists to "display "information on how your System is performing. Binary only, Author: Martin Ozolins

MyMouse\_v1.0

MyMouse is a utility program based on "QMouse" by Dan Babock, which does several different things. Include asm source, Author: Andrew Forrest

PowerCache\_v37.46

PowerCache is a new style, user friendly, completely configurable cache program that both delivers top performance and has a neat Intuition user interface. It will in fact speed up write operations just as it does read operations. Binary only, Author: Michael Berg

PPMC\_v1.3

PPMC is powerpacker.library meeting gadtools.library. It's a OS2.0+ utility, useful for packing and unpacking text and data files. Complete CLI interface, localizatoin under OS2.1 and higher. This is version 1.3, an update to version 1.2c. Including some new enhancements. Include source. Author: Reza Elghazi

SCSIutil\_v1.815b

A CLI utility to issue commands to a SCSI disk using a specific SCSI id number. Commands include inquiry, seek, start/stop motor, read sector(s), read capacity, etc. Version 1.815b includes new features and bugs fix. Freeware, includes source. Author: Gary Duncan

SKick\_v3.43

SKick is the replacement for Kickit, ZKick and LKick kickers, intended for use on A500 or A2000 machines with OS2.0 in ROM (for instance A500+). Its task is to soft-kick any other version of kickstart into RAM. 'Any other' means also the 1.3 kickstart. SKick is fully assembly-written program, with many facilities added. Version 3.43 include new feature and bugs fix. Binary only, author: Sinsoft

SnapWindow\_v1.0

A small utility that allows you to attach window activation/pop window-to-front to function keys. This allows you to instantly find and activate the desired window. Also includes a sunmouse and screen blanker. Version 1.0, binary only. Author: Jason Scott Chvat

SunWindow\_v1.6d

Window browser program "a la Sun", Doc in german only but menu in english, easy to use. Binary only, Author: Bernhard Scholz

Unpack disk A

Unpack disk B

CAM #784a&b Fontes Adobe Type 1

Adlib

Has a primitive, chiseled in stone look. Author: A. Carr

Bee-Bopp

Like Flintstone and Cuneifont, only outlined and shadowed. Author: A. Carr

Black AdderII-NormaL

Based on the font from the British TV show. Author: Bruce Marx

Busorama

A display sans serif font in caps only. Author: A. Carr

Flash

A paintbrush style that looks "fast".

France-Bold & Normal

Something I refer to as a "hybrid font". It is difficult to tell whether it is a serif or a sans serif.

Frankfurt-Gothic-Bold Gothic-Bold-Italic Gothic-Ital Gothic-Norm

A body sans serif text font.

Fujiyama: BoldItalic, Bold, Italic, LightItalic, LightNormal, Normal, ExtraBoldItalic, ExtraBoldNormal,

Fujiyama2: Italic, Normal

A body sans serif text font.

Glypic-Italic

A CAPS only display font. Author: A. Carr

Graphik

An outlined font in CAPS only, not a solid black letter like most. It is also shadowed. Author: A. Carr

GraphikShadow

A CAPS only font that comes with its own shadowing. Author: A. Carr

Helvetica: BlackSemiBold, CondensedBlackSemiBold, CondensedLightLight, CondensedThin, InseratRomanSemiBold

A basic body text. Author: ZSoft's SoftType

Kabel

A heavy, bold font. Author: A. Carr

Koala-bold Koala-normaL

Very nice formal script.

Lithos

A rather primitive looking font. Ancient Rome comes to mind. Author:  $\Delta$  Carr

Mistral

A handwriting style script.

Paintbrush

Letters are reminiscent of trying to write with a drying brush, or one with not quite enough paint on it to do a decent job. Author: A. Carr

PaperClip

A font made from bending paperclips. Author: A. Carr

Papyrus

Has a bit of an Egyptian look such as one might see on old scrolls.

Rodchenko

A stencil style font.

Shelley-allegro script Shelley-andante script Shelley-volante script

Very nice formal, fancy script. Author: Graham Hood

Unpack disk A

Unpack disk B

CAM #785a&b Émulation

8SVX2HP48SX\_v1.1

8SVX2HP48SX converts an Amiga IFF8SVX or RAW sample into an HP48SX sample string which is directly binary uploadable to HP48SX pocket calculators and playable with PLAYF or PLAYS by Lutz Vieweg. Both players are included in ->ASC form, you can upload them to the HP48SX, use ASC-> on them. Binary only, Author: Bilbo the first

AmigaEMS\_v1.01

Use any amount of Amiga memory as expanded memory on a bridgeboard. AmigaEMS is LIM/EMS 4.0 compatible. This is version 1.01, shareware, binary only. Author: drs. A. D. Hagen

AmigaTAsc

This program translates HP48 binary files to and from ASC format. It should be fully compatible with Bill Wickes's original ->ASC-> programs. Include source, Author: Jonathan T. Higa ported by: Ian Smith

AmiVoyager\_v1.0-6

Voyager is a DOS [Now Amiga] program that will allow the user to interactively disassemble the contents of the HP 48SX ROM and other HP 48SX programs. Binary only, Ported by: Ian Smith

APCNames v1.0b

Utility for renaming file for fitting PC 8.3 convention. Include source, Author: Rainer Koppler

Apple2Emulator\_v0.1

This is the first version of an Apple 2 emulator. Although this is a alpha test version, it is quite stable. The emulator is written in Modula-2 and was compiled with M2Amiga V4.1. Include source, Author: Claudio Nieder

CDTV-PLAYER\_v2.05

For CDTV users - play Audio CDs with Workbench control. Access to the archive even without a CD-ROM-Drive (i.e. AMIGA 500-4000), although you can't play a CD. PROGRAM & KARAOKE (live on-screen) included. Recognizes CDs automatically. AREXX-Port for usage in other programs. Version 2.05, an update to version 2.0. Docs in English, Français & Deutsch. Supports CDTV, AMIGA CD 32 & XETEC-Drives. FISH-WARE, binary only. Author: Daniel Amor

Fast\_A-Max\_v2.5

"Fast A-Max" speeds up running the A-Max Macintosh emulator, version 1 or 2. I Include source, Author: John O'Leary

Fuzz\_II

Fuzz is a program that reduces PAL/NTSC interlace flicker by anti-aliasing the display. You can use it by putting it in your A-Max System drawer and rebooting the emulator. Binary only, Author: Jouni Pekkanen

M2A\_v1.0

m2a n'est pas une démo, mais un utilitaire. D'ailleurs m2a signifie: Mac to Amiga, m2a traduit les fichiers ascii étendus de Mac à Amiga et réciproquement. Include asm source, Author: Jean-Pierre Riviere

MacTools\_v2.0b1

This is an amiga version of the MacTools2.0b1. This archive only contains the compiled binaries for 68000 processors, executing an '040 binary on an A4000 did speed things up only by a very small amount. This package contains the following utilities: macunpack, hexbin, macsave. Binary only, Ported by: Michael Franke

PcRestore\_v2.33

PcRestore is a utility for those people who wants to transfer files between MSDOS-machines to the Amiga. Just use the MSDOS program 'BACKUP' on your PC and backup all the files. It handles the 'BACKUP' command on DOS 3.30, 4.X, 5.X. binary only. Author: Mikael Nordlund.

RFP\_Handler\_v1.0

Rfp-handler provides an interface between the Amiga dos.library and a trackdisk.device-type block devices. The handler provides a device interface similar to the /dev/rfp0 type device interfaces commonly found on UNIX systems. It supports reading, writing and seeking. Include source, Author: Anders Hammarquist

ShowVIC\_v3.01

ShowVIC converts and displays Commodore 64 hires and multicolour bitmaps. A number of different formats are supported, which ShowVIC automatically identifies and converts. These are as follows: Koala, Artist 64, Art Studio, Advanced Art Studio, Image System (multicolour and hires), Blazing Paddles, Vidcom 64 (currently multicolour only, see note at end), Doodle, FLI, PageFox (indirectly) Binary only, Author: Matt Francis

SObjA\_v1.03

SObjA is a utility for converting object files generated by GCC (The GNU C Compiler) on a Sun-2 or Sun-3 to Amiga's object file format as input to The Software Distillery's Blink. Include source, Author: Ray Burr

Spectrum v1.7

This program emulates a Sinclair ZX Spectrum 48-kbyte z80-based computer on any Amiga computer. Binary only, Author: Peter McGavin Many enhanvements for v1.7

UnStuff\_v2.0

UnStuff is a program by Peter Heinrich that will unarchive most Macintosh SIT files. Rev. 2.0 Handles more but still not all .sit archives. Binary only

XByter\_v1.2

XByter converts text files between the ISO and IBM text formats in the

same way as "iso2ibm", "ibm2iso" or Asckit. text files are converted automatically to the other format. Wild card support (multiple files). Recognizes and skips binary files. Intelligent error messages. Author: Jorn Halonen

Unpack disk A

Unpack disk B

CAM #786a, b&c Images

32dodge2

Imagine rendering of the the  $32\ \mathrm{Dodge}$  object from ViewPoint, JPEG format.

AlienBladder

Disgusting alien image using Essence II JPEG Alien Bladder is an image by Bill Graham using some of Essence II's textures, notably Organic Crust. It was rendered with Imagine on an A3000 with an 040.

Aqua\_Eval

Here is an iff collage of a commercial collection of Professional Draw clipart for use in Professional Page, Pagestream (not tested) and Professional Draw (of course).

ARCADE

Frame 289 of an animation recently completed using LightWave 2.0. Author: Erik Flom (ELF Works) & ICTV.

CFD-WoodLogo

RayTracing Picture made with Reflections2.0. Shows the CFD Logo made of wood.

DFJamesPics

This is a set of four pictures in black and white, suitable for clipart. They are beautifully done by D. F. James. Scenes include two different barns, willow trees, and palm trees.

FirePlace

This is an image rendered on a A3000/25 Mhz. Imagine2.0 and Essence I were used to generate this image. Total rendering time (24bit,640\*480,Trace): 2.5 Hrs. Author: Manos Paterakis

FiveNicePics

5 Misc Pictures:

BattleMech.iff - A BattleMech picture. 320x512 64col. Author: Decker SCX

EddieSilver.iff - Alien picture. 640x512 16col.

Freak.iff - A mytical creature.640x512 16col. Author: Sauron/ST8 Pencil\_Dragon.iff - A pencil drawing of a dragon. 320x512 64col. TheDryads.iff - 3 golden Dryads. 320x512 64col. Author: ArchMage

Gate

This is one of my first projects with LW 3.0. I was thinking about a nice desolute scene from Hell when I designed this. What lies beyond the gate? The threshold of pleasure... or pain. JPEG format, Author: Charles Lee

JPEG-FAQ

JPEG image compression: Frequently Asked Questions 16 May 1993

Lister

JPEG image rendered using an early version of LightWave 3.0 This image shows off the new Depth-of-Field feature (which simulates the limitations of a real camera lens).

Museum

JPEG image showing the effects of motion blur on an object in LightWave 3.0 This is an evening city-scene, with a bright red 57 Corvette speeding by in the foreground. Museum constructed by ELF Works 3-D Construction Co. Corvette supplied by Digital Plastic.

Orbit.

Jpeg Picture of a sattelite rendered in Real 3D v2.34 by Andy Jones

PinBlur

A JPEG image showing the new motion blur feature of LightWave 3.0 This image fairly accurately reproduces the classic image of bowling pins being knocked over by a bowling ball that can be found on the cover of 'The RenderMan Companion'. Motion blur can be seen on many of the objects in the scene. Author: Erik Flom - ELF Works.

Pleasure

JPEG Lightwave 3.0 3D Rendering, Author: Andrew H. Denton

SeaGlow

Glowing spheres rendered with Essence II SeaGlow is an image by Bill Graham using some of Essence II's textures. Plasma is used for the sphere, and Burnish produces the surface on the central pyramid. The background uses the watery Seawave texture.

Sharks

Two Jpegs of a hammerhead shark rendered in Imagine 2.0. Shark1.jpeg shows two views of the model. Shark2.jpeg is one frame from a motion test anim where the shark is swimming in the water.

SpaceLab

A nice rendering of a Space Lab, HAM interlace format.

SpiderGod

A mysterious spider Lightwave 3 rendering in JPEG format.

SunSet

JPEG Whale anim frame with Particles, Author: Andrew H. Denton

Wisdom

A Fantasy Dragon rendering in JPEG format, Author: Andrew H. Denton

Unpack disk A

Unpack disk B

Unpack disk C

CAM #787a,b,c&d Télécommunication

AII\_v1.38

AII makes things easier when working with archives. You can do it all with the click of a mouse button, instead of the CLI. Version 1.38, an update to version 1.35. Supports several archiving formats including LHa, Zoo, Arc, UnArj, and UnZip. Requires reqtools.library. Shareware, binary only. Author: Paul Mclachlan

ASCII\_2\_Scp

Take a regular text file and turn it into a Terminus script file, binary only. Author: Don Lester

CD\_Lha\_v1.05

LHA frontend for shell users, requires LHA 1.38 or greater, binary only. Author: David Tiberio

DropBox\_v1.02

WorkBench AppIcon Commodity that examines the filename of the file dropped in it, then searches a configurable database for an action to perform on it, such as read, display, edit, unarc, etc. Requires OS 2.04+. Version 1.02, binary only. Author: Steve Anichini

# ElCheapoFax\_rel930712

El Cheapo Fax is a very cheap and simple package to send and receive faxes using your Amiga and a suitable (Class 2) Fax modem. It is not particulary user-friendly, nor is it blazingly fast. It just does everything I need. Release 930712 a bugs fix to rel 930630. Include c source, Author: Olaf Seibert

## Phonebill\_v1.10

A logfile analyser. Scans the logfile(s) generated by a terminal program or a mailer, extract all information about calls you have made by using your modem, and store this in its own (short) format. Then PhoneBill can give you details like the exact costs of the calls, and much more. Include PTT-Net for Dutch users. PTT-Net can be used to check which telephone numbers are local, and which are no local. Binary only, Author: Raymond Penners

## Term\_v3.4

A gift-ware telecommunications program written for AmigaOS 2.0 or higher. Features include total configurability, full ARexx control, Xpr-transfer support, filetype-identification after download, cut & paste/point-and-click on screen, auto upload and download, unlimited size scrollable review buffer, solid and fully-featured VT102/VT220/ANSI emulation, support for external terminal emulation libraries, and loads more. This is version 3.4, an update to version 3.2 with many new features and bugs fix. Include C source. Author: Olaf Barthel

## Terminus\_v2.0a

The long awaited replacement to JR-Comm 1.02a. Version 2.0a, which includes many bug fixes. Binary only, Author: Jack Radigan

# TWC\_III\_v1.01

Two Way Chat & Send enables you to make use of your modem's full duplex feature. With TWC you can connect to another Amiga running TWC, then you may transmit files AND chat at the same time, in both directions. GUI-driven, needs KickStart 2.04 or higher. TWC III is a complete rewrite. Not much is the same as before. TWC III is incompatible to versions < 3. Version 1.01, freeware, binary only. Author: Lutz Vieweg

### UCalc\_v0.9

UCalc est un utilitaire qui permet de calculer le nombre de taxes de bases téléphoniques d'une plage horaire d'un jour donné vers une ville donnée. Cet outil a été créé pour être intégré dans des serveurs (BBS), ou pour tout simplement calculer combien vous coûte votre communication téléphonique. Incluant source en C, Auteurs: C.Guillon & P.Rullier

## UnARJ\_v1.0

An Amiga port of the popular PC archiver. Include source, Author:

Robert K. Jung, ported by: Diego Caravana

xemvt340\_v4.52

External DEC VT-340 emulator, source available from author, Author: Ueli Kaufmann

Unpack disk A

Unpack disk B

Unpack disk C

Unpack disk D

CAM #788a&b Utilités diverses

ACalc\_v1.10

ACalc est une calculatrice fonctionnant en mode virgule flottante (IEEE double précision) et en mode basé (décimal ou hexadécimal), capable d'apparaitre sur n'importe quel écran. Sous système 2.04 ou supérieur, le programme s'installe automatiquement en tant que "commodité", mais peut également être utilisé autrement. Binaire seulement, Author: Denis Gounelle

Action\_v1.0

Action is a program for starting other programs dependent on file types. Files are shown, unpacked, executed, etc. dependent on a chosen action. Action executes (multiple) commands for each passed file appropriate to the file type, which are described in a file for action definitions. Binary only. Author: Michael Suelmann

AlertPatch\_v2.17

Alert Patch is simply a patch into the exec.library/Alert() function to display more meaningful information to the user. Binary only. Author: David Swasbrook

AssignManager\_v1.00

AssignManager is a new prefs editor which handles your custom assigns in a friendly, all-encompassing way. AssignManager functions as a true prefs editor in every way. The only difference is that you must patch your User-Startup. Binary only. Author: Matt Francis

AssignPrefs\_v1.02

AssignPrefs simplifies all assigns by reducing all assign calls into just one. With AssignPrefs, you can enter a number of assigns, save them in a file and assign with a single command call. It uses a full GadTools GUI editor and can use project icons. Include source,

Authors: Hans-Jörg Frieden & Thomas Frieden

AUSH\_v3.15

AUSH (Amiga Ultimate SHell) est un interpréteur de commande (ou "shell") écrit pour l'Amiga, et destiné à remplacer entièrement le shell de Commodore. Il s'inspire de tous les shells que j'ai utilisé jusqu'ici, aussi bien sous UNIX (sh, csh, et surtout tcsh 6.00.03) que sur Amiga (AShell 1.3 et Csh 4.01A), tout en intégrant de nombreuses idées personnelles et en gardant la plus grande compatibilité possible avec le shell de Commodore. Version 3.15 incluant quelques nouveautés et correction d'erreur. Binaire seulement, Auteur: Denis Gounelle

AutoCLI\_v2.53

A 'PopCLI' type replacement that works with WorkBench 2.0 and fully compatible with A3000 & accelerator boards. Retains the default path and stack, and current directory. This is version 2.53, include new features and bugs fix. Binary only. Author: Nic Wilson

BackUP v3.88

A freely distributable, shareware hard drive backup program that features a custom Intuition interface, multi-floppy drive support, high-density drive support, incremental/full backups, on-the-fly compression using lh.library, optional verify, two types of backup logs, safe-backups and a restorable configuration. BackUP requires Workbench 2.x, 1MB RAM and lh.library V1 (supplied). Version 3.88 is an update to V3.77, containing new features, some optimizations and a few bug fixes. Binary only. Author: Felix R. Jeske

DiskMate\_v4.3

A disk utility with multidrive disk copier (either DOS or non-DOS disks), disk formatter, disk eraser, disk installer, and floppy disk checker. Version 4.3, an update to version 4.1. Binary only. Author: Malcolm Harvey

Find\_v37.20

An AmgiaDOS 2.0 CLI command, which is pure and small. Find offers many options to handle various filetypes, including hard AND softlinks. Full AmigaDOS 2.0 pattern matching is supported. Find also supports multidirectory assignments and can run any command you like on the files that match the various search criteria. binary only. Author: Reinhard Lübke

FInf\_v1.150

FInf can examine the contents of files and display a short type description. In addition, FInf has a whole slew of options that allow you to filter files by type, date, age, size etc., as well as recursive directory descending, and adjustable output formatting. Useful for creating hybrid commands. Version 1.150, binary only. Author: Peter Struijk

MKick\_v1.3

MKick is a replacement of KickIt, ZKick and LKick kickers for use on machines with kickstart 1.2 or 1.3 in ROM (It also tries to be as powerful as SinSoft's SKick). Binary only, Author: Martin Mares

Noisome\_v1.0

A Commodity for play sound instead of old beep. binary only. Author: David Larsson

QDisk\_v1.1

QDisk is a workbench program to display the space usage of your AMIGA DOS devices. Although Qdisk will work from the CLI I recommend it be used from the workbench. QDisk will not accept arguments from CLI. Version 1.1 include new features. Binary only, author: Norman Baccari

QuickTrans\_v1.00

All 17 functions of mathtrans.library and also of mathieeesingtrans.library. Faster and about as accurate as Commodore's libraries. Mathtrans.library trig functions over twice as fast; log and exponential about 3 times as fast. Mathtrans.library is update of quicktrans. Mathieeesingtrans.library is new, with most speed gains comparable to those of mathtrans.library. Log and tan are about 4 times as fast as Commodore's. Version 1.00, binary only. Author: Martin Combs

Rsys\_v1.2

System utility like ARTM, TaskX or Xoper. Include source, German documentation only but menu in English. Author: Rolf Boehme

Set040\_v2.34

A program to remap Kickstart V2.04 or greater from ROM into 32 Bit Ram on an Amiga equipped with a 68040 CPU, using the MMU, with optional parameters for greater compatibility between various 68040 boards and optional patch to stop drives from clicking. It can also load a different Kickstart than the one currently in ROM, manipulate both caches, and display information regarding some 68040 registers and modes. Version 2.34, includes new features and bugs fix. Includes source code in assembly. Author: Nic Wilson

SuperDuper\_v3.0

'SuperDuper' is a disk copier/formatter that tries to be to disk handling what 'Mostra' is to IFF displaying: a fast, compact, system-friendly tool which combines speed, features, and some bells and whistles to make your life easier. Binary only, Author: Sebastiano Vigna

SwitchWindow\_v0.85

A replacement for the CBM "IHelp" commodity. It allows you to arrange the windows in many different ways via hotkeys and a powerful REXX port. Version 0.85, freeware, binary only, source available from the

author. Author: Roland Mainz

SysInfo\_v3.22

Sysinfo is an Amiga Sytem Information program. It interrogates the Amiga and determines types of hardware, software, modes, speed etc. Under constant revision, and these revisions are available from myself at any time. Version 3.22 include new features and bugs fix, Binary only, author: Nic Wilson

TaskExchange\_v37.1

TaskE is a task manager. It provides you with information on tasks that are running on your Amiga, with control for closing windows, screens and task removal/disable. Include source, Author: Michael D. Bayne

ThrowMouse\_v0.70

A Workbench tool that replaces often used mouse clicks through icon tooltypes. May be used with WBStartup to open any workbench drawer etc. Version 0.70, freeware, binary only, with source available from the author. Author: Roland Mainz

TrackEd v1.24

A disk sector editor with user friendly hexadecimal/ASCII edit possibilities. Data can be searched on part of a disk or the whole disk in four different ways. Works with all DFx: drives. OS2.0 or higher required. Version 1.24, includes source. Author: Camiel Rouweler

TrashMaster\_v1.6

In short, this a "super trashcan" that deletes icons dropped into it, as opposed to the normal trashcan that is simply a directory on the disk. Version 1.6 is a bug fix. Binary only, Author: Aric R Caley and Greywire designs

Unpack disk A

Unpack disk B

CAM #789a&b Jeux

AlertPicture

Display an IFF picture in a system alert. This is VERY memory hungry and needs six bytes for every pixel set on the source bitmap. includes source. Author: Tim Ferguson

ArmyMiner\_v1.4

XMines clone - options include: Automatically mark or clean the neighbours of a square. Safe start (no explosion at first click). Safe click (gadget-like behavior for squares). Question marks (for configuration analysis). You can also specify your own custom board settings. The game has a very useful pause option, sound effects, high-score tables and a very nice interface. binary only. Author: Alain Laferriere Version 1.4 include features and bugs fix, binary only. Author: Alain Laferriere

## ARoach\_v1.1

ARoach displays disgusting cockroaches on your screen. These creepy crawlies scamper around until they find a window to hide under. Whenever you move or resize a window, the exposed orthopteras again scamper for cover. Version 1.1 is a bug fix. Include source, Author: Stefan Winterstein

Artillerus\_v2.01u

Artillerus is based on the old concept of the angle and power artillery games. The object is simple: blow the other players up before they do you. A variety of weapons and defenses are available to help you with this task. Version 2.01u include new featuresd. Binary only. Author: Michael Boeh

Gammon\_v1.3

Gammon is a computer version of the famous backgammon game, that can substitute up to two human players. Configurable, with options to save settings. There are 4 computer opponents - Aggressive, Defensive, Blocking and Balanced <a mixture of the 3>. Binary only. Author: Marc Fischlin

IntuiMines\_v1.0

Yet another Mines game, includes source. Author: Jørgen Kirksæther

Jmines\_v1.0

Jmines is yet another version of the Minesweeper game. Except this one is better than the rest. Binary only, Author: James Blake

Mines v2.0

XMines clone. Mines opens its own window on a Workbench screen and it's multitasking friendly - designed for 2.x palette, so may look odd under 1.3. Version 2.0, binary only. Author: Teemu Sipila and Marko Malmberg

MineSweeper\_v2.1

\*ANOTHER\* XMines clone. binary only. Author: John Matthews

Montana\_V1.0e

Montana is a simple but rather addictive patience-like card game for the Amiga computer. NOTE! This version of Montana REQUIRES version 2.0 (or later) of AmigaOS! binary only. Author: Mika Saastmoinen

#### Robouldix

Playable demo of a game based on BoulderDash. Uses 32 colour graphics, senses and adapts to PAL and NTSC. Over 500 different objects in the registered version. (About 40 in the demo version). Requires at least one megabyte of memory. Binary only. Author: Svante Berglund, Patrik Grip-Jansson

Sol

Sea Haven Towers solitare card game, This is an interesting solitare game. Source is included in assembly language. Author: David Ashley

Solit\_v1.06

A freely-distributable, non-Klondike, solitaire card game for the Amiga under Workbench 2.x. Version 1.06, binary only, shareware. Author: Felix R. Jeske

Shuffle\_v1.1

A small game to play whenever you haven't something else to do. Turns your workbench into a "sliding-block" type puzzle game. Requires OS2.04 or later. Version 1.1, includes source. Author: Karlheinz Klingbeil

UChess\_v2.31

A powerful version of the program GnuChess version 4 for the Amiga. Plays a very strong game of chess. Code has been re-written and data structures re-organized for optimal efficiency on 32 bit 68020 and better Amiga systems. Fully multitasking, automatically detects and supports 640X480X256 color AGA mode machines, and does not at any time BUSY wait. Requires a 68020/030/040 based Amiga computer system with AmigaOS 2.04 or later and 4 Meg of ram minimum. Special "L" version optimized for 68040 and requires 10 Meg of ram minimum. Feature-packed. Version 2.31 an update to version 2.26, including new features and bug fix. Binary only. Author: FSF, Amiga Port by Roger Uzun

XAtoms

XAtoms is a logical game for two players - the objective is to destroy all the enemy's atoms and save your own. binary only. Author: Misoftware computing

Zerberk\_v1.3

A freeware arcade game like Berzerk, but with more features. Supports the 4 player adapter for the parallel port, uses soft stereo where possible, doesn't stop multitasking and saves highscores to disk. This is version 1.3, including a new feature and a bug fix, binary only. Author: Matthias Bock

Unpack disk A

Unpack disk B

CAM #790a, b&c Utilités de Programmation

ADis\_v1.2

This is V1.2 of ADis, an advanced disassembler for the Amiga. Comparing to V1.1 there are various bug fixes, new command line options and other (small) modifications. Binary only, Author: Martin Apel

DrChip

Four utilities to make your C programming life a little easier. Included are: ccb -- A C-source code indentation beautifier; flist -- generates lists of functions from either C or C++ files; hdrtag -- ViM, Z, and emacs support tags; toproto -- converts source code to and from old K&R style to the new prototype-using style. Binary only, freeware. Author: Dr. Charles E. Campbell, Jr.

EzLib\_II

EzLib is a link-time library of functions (only 14K in size) which provides you with easy access to a number of Intuition features such as gadgets, fonts, screens and windows. EzLib is very robust and makes Intuition programming an order of magnitude simpler. There are numerous examples and copious documentation. Include source, Author: Dominic Giampaolo

Gadget\_v1.0

A standard Amiga shared runtime library which for gadget creation and manipulation. Include source, Author: Steffen Gutmann

GadOutline\_v2.0

Gadoutline.library is intended to provide you with a means of describing the general layout of your GUI in a font-independant manner, and take care of the details of determining the exact placement of the individual elements of the display and the drudgery of creating and managing all of the gadgets. It can track resizing of gadgets, hotkeys, windows GadTools and BOOPSI, and more. Binary only, Author: Dianne Hackborn

IFF\_Library\_v23.2

The iff.library is an easy to use Amiga library which gives you some powerful routines to deal with IFF files, especially ILBM files (pictures), ANIM files (animations) and 8SVX files (digitized sounds). It was fully written in Assembler and is only 3.2 KBytes long. The decompression routines are the fastest I've ever written. Version 23.2 include new features and bugs fix. Author: Christian A. Weber.

ISAM v1.02

A Server/Library. Even novice programmers can store/retrieve database records. Powerful, multi-"user", almost unlimited number/size of records/files. Different users may access same file, file/record locking (exclusive/shared), multiple keys/file. Keys may: ascend/descend, overlap each other, have unique/repeatable values, be up to 499 bytes. Many record retrieval methods. Recover Index file if lost/corrupt. Deleted record space reclaimed. Small: server < 49K; Resident Library < 8K. Shareware, binary only. Version 1.02, contains examples w/source. Author: Scott C. Jacobs.

MUI\_v1.0

MUI is an object oriented system to create and maintain graphical user interfaces. On the other hand, users of MUI based applications have the ability to customize nearly every pixel of a programs interface according to their personal taste. This distribution is interesting for both, users and programmers. binary only. Author: Stefan Stuntz

NewIFF v37.10 & 39.8

This is version 37.10 & 39.1 of new IFF code modules and examples for use with the Release 2 iffparse.library. This code release is again 1.3 compatible (the 37.8 release was not). This code is intended to replace the 1985 EA IFF code modules, providing significant enhancements including support for arbitrary display modes and overscan (2.0), clipboard load/save, centralized string handling (for ease of localization), and simplified subroutines for displaying, saving, and printing ILBMs. And the 8SVX reader now plays! Author: Submitted by Carolyn Scheppner

ReqTools\_v2.1e

A standard Amiga shared runtime library which makes it a lot quicker and easier to build standard requesters into your programs. Designed with CBM's style guidelines in mind, so that the resulting requesters have the look and feel of AmigaDOS 2.0. Version 2.1e, include bugs fix and new features since release 2.0d. Includes a demo and glue/demo sources. Author: Nico Francois

SegTextMaster\_v1.0

A little tool for programmers who need to use large amounts of text in their programs (I.E. adventure games). It creates an array of characters with a header. Makes compiling/assembly time very quick and reduces space requirements. Version 1.0, binary only, sample source for application included. Author: Titus v. Kraft

Unpack disk A

Unpack disk B

Unpack disk C

CAM #791a&b Utilités domestiques

Adressen v1.75

This program is an address database with filter function, the doc is in german but since an english version of the program is included it's not difficult to understand. Binary only, author: Rüdiger Dreier

AmigaBase\_v1.31

A hierarchical programmable database, ideal for managing music casettes, videos, addresses, etc. Complex applications like a finance manager with automatic printing of transfer forms and writing client accounts is no problem for AmigaBase, too. version 1.31 include new features and bugs fix. binary only. Author: Steffen Gutmann

AmigaFamilyTree\_v1.2

Amiga Family Tree (AFT) is a genealogy database program for maintaining information about any number of family histories. Version 1.2 include new features and bugs fix, binary only. Author: Andrew M Hounsell

BondManager\_v1.0

B-MAN, the Bond-MANager, is an easy to use home inventory program. You can get a snapshot of your bonds value and track the serial numbers etc. Binary only, author: Jim Bryan

Budget 93\_v10.0

Ernie's Budget program for maintaining checking, credit card accounts and personal budgets. Journal input accounting for each checking and card account. Automatic distribution of journal entries into account categories. Reports by month for journal and account categories. Example journals included. Version 10.00, binary only, shareware. Author: Ernie Nelson

DFA v1.23

'DFA' is \*not\* just another address programm. You can look up the addresses quite fast; support for email addresses is given as well. Arexx, OS2.0+. Version 1.23 include new features and bugs fix, binary only. Author: Dirk Federlein

FHSpread\_v1.71

A Spreadsheet program that uses its own custom screen. Can be switched between hires, laced and PAL, NTSC. Version 1.71, should work on any amiga with at least 1MB. Binary only. Author: Frank Hartog

GoalKeeper\_v1.0

Computer Soccer administration program. With this program you can create your own mini-League with up to eight teams. Is fit for the European and the UK way of counting scores. Now you can really find

out who's the best at 'Kick Off 2', 'Sensible Soccer' or real soccer! Version 1.0, includes source. Author: Camiel Rouweler

InventoryManager\_v2.0

I-MAN, the Inventory-MANager, is an easy to use home inventory program. The program is amigaized with many pull down menus, gadgets, and buttons. Keyboard equivalents have been added, where useful, and these keyboard equivalents are mainly in the information entry screens. Version 2.0 include new features, Binary only, author: Jim Bryan

NFL\_Stats\_v1.0

NFL Stats will allow the user to enter the scores for any particular week in the NFL and then allow him to display these statistics in different ways. It also allows him to predict (to some degree of accuracy) the scores for the following weeks. Full printer support. Binary only, Author: Peter J Binkley

Recall v1.4

A reminder program with lot of features, include source, Author: Ketil Hunn

StickIt\_v1.02

StickIt is a computer replacement for the ol' Post-It note. It allows you to stick notes onto your screen which will be displayed every time you re-boot; useful to remind you of things to do. Include source, Author: Andy Dean

TheHomeAccountant\_v1.00

Allows you to maintain an account database, budget account expenditures, and obtain a basic balance for an account or a transaction base. binary only. Author: Vincent Platt

X10Commander\_v1.0

Allows owners of the X10(R) CP290 HOME CONTROL INTERFACE to program the 128 event capable interface or send direct commands through it to control lights, appliances, etc... Version 1.0, binary only. Author: Gregory MacKay

Unpack disk A

Unpack disk B

CAM #792a, b&c Objets Imagine

1702D-IM

The USS Enterprise 1701D Starship. Now 1.42 megs. More efficient and

faster to render. Only needs 8.4 actual RAM to render. Course, you'll need about 10 or 11 total to hold Imagine, etc. Still uses no brushes to conserve RAM and make things simple. Modular design for easy access to turning off windows and lights too! Author: Carmen Rizzolo

CAD\_3D\_Objects

Here's a small collection of PD 3D Models I converted from the Atari platform. Bskcourt, Invsbike, Mega, Piano, P\_38, Town\_sqr. From Peter Greci, Midgard Graphics

Corridor

Here's a Simple object of a Long Straight Corridor. The Objects on the top of the "Corridor" are Yellow Lights, that are actually Light Sources. This object is in Imagine format. From Midgard Graphics

Ferrari

This is a Ferrari F189 Grand Prix Race car for Imagine 2.0. It was modeled in Sculpt 3DXL and Imagine 2.0. It comes complete with outward marking brushes, and is ready to render.

Gears

2 simple gears object in Imagine format.

Hi-Rise

Nice Skyscraper model for Imagine. LARGE and fairly well detailed. Enjoy it, only thing it is missung an ENTRANCE for some reason. I guess the Creator of this model needed it only for Scenery or a Fly By.

Human

Humanoid Object Converted from Autocad DXF to 3D Studio 3DS file by a buddy of mine then I used Interchange Plus's 3D Studio Module to convert to Imagine Model. Decent Quality. From Midgard Graphics

ParkBench

A simple park bench imagine object.

PatioTable

Here's a nice Patio Set of Table and Chairs and even has a Baseball Bat and Ball in the scene. Converted from CAD 3D 3D2 model to Imagine using Interchange Plus from Syndesis. Midgard Graphics.

Room

Nice Interior model of a Room for Imagine. Converted from CAD 3D 3D2 using Interchange Plus.

Stingray

Slick, purple, fighter spacecraft. Only 150k small! Shareware.

Including an IFF 24 bits example rendering. Author: Carmen Rizzolo

ViewPoint\_2\_Imagine

5 new objects from ViewPoint in Imagine format: 57chevy, Babem, Sandal, Shark, Surfbord.

Unpack disk A

Unpack disk B

Unpack disk C

CAM #793a, b&c Langages

DviHp v1.0

A printer driver for HP LaserJet and compatible printers. It translates DVI files to HP. DviHp supports downloading fonts, which gives you extremely fast output. It allows you to include IFF ILBM files into your documents. Version 1.0, binary only. Author: Ales Pecnik

F2C\_v93-04-28

This is f2c, a Fortran77-to-C-converter. Include source, Author: S. I. Feldman and P. J. Weinberger, Ported by: Christian Stieber

Ghostscript\_v2.6.1

A interpreter for the PostScript language, and a set of C procedures that implement the graphics capabilities that appear as primitive operations in the PostScript language. Require '020 CPU and an '881FPU or or any CPU/FPU model and Kickstart 2.04 or higher, 4,6 meg HD space and a minimum of 1MByte of chip memory. Include source, Author: Aladdin Enterprises, Ported by Olaf Barthel

Lout\_v2.05

This is an Amiga port of the Basser Lout document formatting package. Lout is a language that is used to describe documents. Use a text editor to create a file that includes all the document's text, as well as directives for section headings, cross references, included graphics, etc. Lout processes this file, and produces printable PostScript as its output. Include source, Author: Jeffrey H. Kingston, Ported by dylan@cs.washington.edu

PsGrind

Grind is a classic utility that formats source code quite nicely. It can do cute things like italicize comments, embolden keywords, print inobtrusive line numbers, and labels each page with the function defined on that page (or the last one, if there are more than one).

PSGrind is a grind that produces postscript. A set of rules in the vgrindef file describes to grind how to format the language of your choice. includes source, Ported by Dylan McNamee

ShowDVI v0.99

ShowDVI is an Amiga standard shell script which calls DVItty to translate the .dvi file to ASCII. It then "throws" a viewer (of your choice) as the DVI's ASCII translation. Nice GUI and allows you to customize your font selection. binary only. Author: Uwe Röhm

TeXPrt\_v2.0

A front-end for DVI printer drivers with a (nice?) GUI. It is highly configurable and can be used with various DVI printer drivers. Configuration files for Georg Hessmann's DVIPrint (PasTeX), DVILJP (AmigaTeX) and DVILJ2P (Gustaf Neumann) are included. TeXPrt has an ARexx port and interprets 18 ARexx commands, runs on an AppWindow and supports an AppIcon for selecting DVI files. Needs at least Kickstart 2.04. This is Version 2.0, freeware, includes source in C. Author: Richard A. Bodi

Unpack disk A

Unpack disk B

Unpack disk C

CAM #794a&b Utilités Graphiques

AfterTitles\_v1.0

This program reads in an IFF picture, and then scrolls it from top to bottom. Use for scrolling credits with a genlock and tall IFF. Binary only, Author: Jakob Gårdsted.

AnimEd\_v1.1

AnimEd lets you convert and edit animations. Synchronize audio, setup user interaction, and edit timing per frame. Can read and convert ANIM5 and ANIM7 (L&S) animations to it's native format, preload anims, play anims within positional windows. Freely distributable player included. Nice Intuition interface. binary only. Author: Brandon Bogle

BigAnim\_v3.3

Display animations that are too large to be loaded into memory directly. Binary only, Author: Christer Sundin

djpegGUI\_v37.1

An intuition front end for the Independent JPEG Group's JPEG

decompression program "djpeg". This is version 37.1 Binary only. Author: Geoff Seeley

ham8-jpeg\_v1.1

Two JPEG viewers for AGA Amigas (A1200, A4000), Al-j gives a scrollable window display of a JPEG file. Al-backdrop resizes the screen and loads a JPEG file as a backdrop. Includes source. Author: Michael Saunby

HPCDtoPPM\_v0.5pl1

This is version v0.5pl1 (Patch-Level 1) of the PhotoCD-Decoder hpcdtoppm. It produces output in Portable Pixmap Format (ppm) and Postscript. Include source, Authors: Hadmut Danisch, Ported by Ingo Wilken

JACOsub\_v1.5

Timed script player for professional-quality video titling. Extremely flexible script format allows generation of outlines & shadows around multiple fonts, complete control over position, style, margins, color, auto-wordrapping, etc. Time events may be non-sequential and overlapping. Displays IFF graphics with the title text. Many more features. Version 1.5 shareware, binary only, includes demo and fonts. Author: Alex Matulich, Unicorn Research Corporation

MainActor\_v1.15

A modular animation package containing modules for various animation and picture formats. You can create/edit/time/play animations of any size. An arexx port is integrated. Version 1.15 include new features and bugs fix, Unregistered version with restricted access to save modules. binary only. Author: Markus Moenig

Mandelmania\_v4.1

A fast Mandelbrot Set and Julia Set calculation program. The main features are: Creating animations automatically via ARexx scriptfile. 2.5 times faster than MandFXP. Needs Kickstart 2.1 (V38+ of asl.library). On-line help. AGA support. IFF load/save. Supported Fractal types: Mandelbrot Set LSM, Julia Set LSM, Mandelbrot Set CPM (2 and 3-d), Julia Set CPM (2 and 3d), Lyapunov Space. ARexx interface. Version 4.1 include bugs fix and new features. Binary only, Author: Markus Zehnder

MegaView\_v1.03

Launches external viewers/players according to filetype thrown at it. <EG IFF to Mostra, Text to MuchMore, &tc> Include source, Authors: Hans-Jörg Frieden & Thomas Frieden

Pyramid\_v2.0

A program that create pyramids under the POV raytracer authorizing the user to set up parameters such as the height, the texture, the number of stages, etc... and that allow to choose the pyramid as desired.

French and English version available with two exemples of pictures. Version 2.0. Binary only. Author: Nicolas Mougel

Riff\_v1.1

A little iff reader written in modula-2, M2amiga. Version 1.1, includes source. Author: Marcel Timmermans

S-Anim5 v1.1

Turns Anim5 animations (DPaint, Videoscape, P-Animate etc.) into self-contained self-displaying compressed files callable from the Workbench or CLI. Version 1.1, freeware, binary only. Author: Chas A. Wyndham

S-Pic\_v1.2

Turns IFF ILBM pics into completely self-contained self-displaying compressed files callable from the Workbench or CLI. Version 1.2, freeware, binary only. Author: Chas A. Wyndham

TimeCalc\_v1.0

Timecode calculator, with EBU and SMPTE timecodes (SMPTE Drop Frame is not currently supported). It has clever string gadgets that make timecode entry a breeze. Binary only, Author: Paul Huxham

ViewTek\_v1.05

A feature packed Picture/Animation Viewer. Shows most ILBM's (including 24-bit ILBM's), most Compuserve GIF format images, most JFIF format JPEG images and most ANIM Op-5 format animations, with support for different palettes for each frame. Supports SHAM, CTBL, and PCHG images, full support of ECS/AGA display modes, clipboard. Iconifies to an AppIcon. Custom version for GVP IV24. Version 1.05, include new features, binary only. Author: Thomas Krehbiel

WindowBlender\_v39.28

Opens a window, fills it with a mapping using the given formula, and cycles the colors using the given cycling method. Requires Workbench 3.0. Binary only, Author: Fred Mitchell

Unpack disk A

Unpack disk B

CAM #795a&b Fontes Adobe Type 1

ButnerBold

ButnerBold is a (very) bold, geometric typeface. It is ideal for presentation letters, titles, headlines, and other characters you wish

to stand out. It is nearly a complete typeface, with the upper case and lower case being the same shape. ButnerBold does contain nearly all of the diacritical characters, nearly all punctuation, and a few of the symbol characters. Author: Jim Pearson

ClassifiedDingbats\_v2

Stylized representations of items found in a Classifieds section of a newspaper, suitable for use in such a section. Author: Bruce Shanker

Courrier

This is a "Type 1" (PostScript) outline font, donated by IBM, for the IBM Courier typeface. (IBM Courier is a registered trademark of IBM). It requires that the Type 1 font rasterization code, also donated by IBM

EclecticOne

Commonly used elements including right and left "pyramid" arrows; recycled and recyclable windows, alternate trademark, copyright and registered symbols; and elements to create a variety of borders. Author: Brian Sooy

Font\_For\_Free

Another collection of dingbats, with emphasis on animals and continents, but with lots of other stuff, too. Author: Amy Rothstein

Generation\_v4

Letraset, a major type house has acquired the rights to the name Crillee. Accordingly, the Crillee typefaces have been removed from this service to avoid trademark infringement. The public domain typeface has been replaced by a new version with the name Generation. This font is functionally the same as the public domain Crillee font. The only difference is the name change. The font itself contains no data or programs from Letraset or any other type foundry - it is wholly original. Author: Prografx

Headline

Four Postscript Fonts are designed for headlines or posters or other such uses. Borders1, Borders2, Frozen, SnoCone. Author: Lion Kuntz

Jugend

Very fancy and intricate dropcaps. Author: Ragnarok

Ogham

Ogham is based on the runic writing of the ancient Celts. It was used primarily for inscriptions on wood and stone, and as a result had to be simple and geometric, much like Germanic runes. Author: Ragnarok

PopticsOne

PopticsOne is an all-caps and picture display font, with 171 characters, including numerals, punctuation, basic symbols, and 52 fairly unusual dingbats. Two versions of all letters and numbers and some punctuation are included. Author: Patricia Lillie

Publius

Roman period calligraphic font based on hand drawn letters, but regularized and very effective as a display font or a text font. Author: Ragnarok

Ravenna

Calligraphic font based on a late Roman uncial lettering style with capital letters added. Author: Ragnarok

Rog's\_Hand

Someone's (printing) handwriting, scanned in and autotraced (it shows) to make it into a font. Author: Roger L. Pyles

Samson\_&\_Delilah

Samson and Delilah are narrow, bold display faces with upper & lower case letters, punctuation, basic symbols, and alternates for some uppercase letters. No diacriticals or special symbols. The letters are rectangular and tightly spaced. Both faces have the same basic structure, but in Delilah the letterforms end in half-circles while Samson has corners. Regular and oblique styles are included. Author: Patricia Lillie

SavesAndSales

The words "save" and "sale" in a multitude of styles, suitable for advertisements. Also includes very heavy numberals. Author:Pat Snyder

SezameCaps\_v2.0

Characters that are large and rounded and very easy on the eye. Author: Raj Singh

Sinaiticus

Designed to resemble the Greek uncial script used in the early manuscript codices of the Greek New Testament. Author: A. K. M. Adam  $\,$ 

Tengwar-Gandalf

The Elvish font from \_Lord of the Rings\_. Author: Michael S. Elliott

Theodoric

Calligraphic font based on decorative English court calligraphy from the 13th century. Author: Ragnarok

Washout

Washout and Washout-Thin make up the Washout typeface family. Washout-Thin is quite usable for copy. Washout is best left to headlines. Author: RTIdeas

WoolyBully

WoolyBully is a heavy, fuzzy and wavy display face. It will work well for headlines, product names and logos. The bigger the type the better. Author: RTIdeas

Unpack disk A

Unpack disk B

CAM #796a&b Audio & MIDI

AGMSPlaySound

AGMSPlaySound plays arbitrarily large IFF and raw sound samples from disk. It can show the internal structure of IFF files as it hunts for sounds to play. July 17, 1993 version (fixes a lockup bug with AmigaDOS 2.0). Binary only. Author: Alexander G. M. Smith

AGMSRecordSound\_v3

AGMSRecordSound is a Modula-2 program by Alexander G. M. Smith which records sound samples to disk, using a standard parallel port audio digitizer. AGMSRecordSoundPS3 is a modified version that works with version 3.0+ PerfectSound hardware. Binary only.

AGMSTranscribeSound

AGMSTranscribeSound is a Modula-2 program by Alexander G. M. Smith which plays arbitrarily large IFF and raw sound samples from disk. It is actually a variation of AGMSPlaySound hacked up to be useful for transcribing dialogue from long sound samples. Binary only.

AmigaSing

I looked at a demonstration of the Amiga's singing capability in an example file called "Daisy.say". I analyzed the features of the file and drew from it a list of pitch values to make the AMiga sing at the specific note pitches... Author: Kiernan Holland

AmigaSong

Here is the song "Don't worry be happy" as best I could time it. I'm also working on "Hey Jude" from the beatles, but it sounds pretty cruddy now. Author: Kiernan Holland

AniMan\_v5.2

The final version (5.2) of AniMan, the voice recognition program that allows you to converse with an animated talking head to execute any ARexx or CLI command. AniMan appears as a full color animation in a miniature window on the 3.0 Workbench screen. AniMan is fully multitasking and runs in the foreground or background, listening for your voice commands even while other programs may be running. Audio digitizer support has been expanded to include PerfectSound 3, Sound Magic (Sound Master), DSS 8, and Generic digitizers. AniMan 5.2 requires AmigaDOS 3.0. An update to version 5.0. Binary only. Author: Richard Horne

DataToIff\_v1.1

Change raw music data to IFF-format. Binary only, Author: Janne Saarme

DefTone

This program is designed to teach YOU the user how to read relatively simple scores of music like those in 'So You Want To Be a Musician' books. But, it also helps you to recognize notes by ear, which might help you write your own 'So You Want To Be a Musician' book someday. binary only. Author: Karl Tiedemann

DigitalAesthetics\_v2.0

Digital Aesthetics is a program for WB2 and up which will simulate an audio environment of your choice. The audio information to render these environments though your speakers is encapsulated in files called "EMods" or "Environment MODules"; two short ones have been put in this package. With DA, you can control various aspects of these EMods, and link EMods together in a list to be played in sequence. The interface allows much flexibility in how EMods are played. Digital Aesthetics takes very little processor time, and is meant to be used to provide a soothing background in which to work. Additional EMods are available when you purchase the registered version. Binary only, Author: Greg Grove

DSound\_v1.30

Plays 8SVX sound samples directly off a hard drive. Low memory usage, however it currently, it cannot play compressed sound files. Include source, Author: Dave Schreiber

DXEditor\_v0.93

The program "DXEditor" is a so-called "Software-Editor" for the YAMAHA DX7II-synthesizer. Binary only, Author: Jürgen Zimmermann

FMsynth\_v1.1

A program to create sounds with FM synthesis. It has six operators, a realtime LFO and a free editable algorithm. The sound can be played on the Amiga keyboard and saved in IFF-8SVX format. Version 1.1, giftware, includes source in Oberon-2. Author: Christian Stiens

Midiplay\_v1.1

Midiplay is a program that can play format 0 and 1 midi files (format 2 has not been tested). It can also print their contents. Other features include: Tempo can be changed, Midi channels can be muted or played solo, Midi events can be transposed (plus drum channel option), Program change and pitch bender message filter, Pndless loop option, Format 1 files can be played like format 0 files (= format 2). Binary only, Author: Janne Syväniemi

## MidiWatcher\_v1.1

MidiWatcher is for people with MIDI keyboards. It requires the midi.library v2 or higher by Bill Barton (not included). It should run under almost any version of the Amiga's OS. Basically, this program sits in the background and watches your MIDI IN port for certain tunes. When it recognizes a tune, it runs a program. Binary only, Author: Ed Mackey

# MPM\_v1.19

MPM is a utility for managing a heterogeneous synthesizer- and Midi equipement. MPM is able to receive and send both standard and synthesizer specific Midi data. There are several editors in MPM do manage this. Moreover MPM offers: A Midi monitor for analysing incoming Midi data. A controller mixer for realtime editing of all Midi controllers. A patch-bay (intelligent Midi through function) to redirect Midi data. ARexx port. Online help with AmigaGuide. Support of the locale.library. MPM is shareware. Version 1.19 include new features and bugs fix. This demo version is nearly full functional. However after some time a nerving requester will appear to remember you that you have to register. Binary only, Author: Andreas Jung

## NarTest\_v1.01

A little tool that lets you to play with the new features of V37 narrator.device. Also ideal for designing the speech for your own programs. Version 1.01, needs DOS2.04 (V37). Freeware, includes source in assembler. Author: Jan Hagqvist

### NoisePackerDecruncher v2.40

Converts NoisePacker 2.xx modules to ProTracker format. Binary only, Author: Nils Corneliusen

# OptiMod\_v4.0

OptiMod is a utility to optimize NoiseTracker and ProTracker modules. All modules must be in the 31 instruments fileformat and be a ProTracker/NoiseTracker module. Binary only, Author: Joakim Ögren

### SamPull v2.0

A utility which will allow you to manipulate and save the samples of a music module, (just Noise/Sound/Protracker MOD format for now), to disk in a quick and user-friendly graphic environment. As an added bonus, SamPull features sub-programs which will scan for MODs in memory or on any format of disk. Version 2.0, OS2.x required, binary only. Author:

Greg Grove

SmartPlay\_v3.1

A quite small, and really fast multiformat moduleplayer for OS2.0+. Supports most moduleformats around, and will play all modules with the \_right\_ replayroutines. Very low CPU usage. Version 3.1, binary only. Author: Peter Hjelt

VCLI\_v7.0

The final version (7.0) of Voice Command Line Interface (VCLI) which will execute CLI commands, ARexx commands, or ARexx Scripts by voice command. Now has its own ARexx port so that its internal options and functions can be controlled by ARexx command. Menu operations have been improved. Documentation is provided in AmigaGuide format. Audio digitizer support has been expanded to include Perfect Sound 3, Sound Magic (Sound Master), DSS 8, Generic digitizers. This is the fastest version of VCLI yet, and it runs well under either AmigaDOS 2.0 or 3.0. An update to version 5.2. Binary only. Author: Richard Horne

VoiceShell\_v1.11

This program is a 'replacement' for VCLI. It doesn't have the fancy graphics etc. but it seems to eat less CPU time and should be faster overall. It also has some extra options. Binary only. Author: Tomi Blinnikka

Unpack disk A

Unpack disk B

CAM #797a&b Éducation

Ami2D\_v1.0

Ami2D forms the core of a collection of codes developed to perform various analyses on structures using the finite element technique. Specifically, Ami2D is a pre/post-processor used to create two dimensional finite element models and to interpret the results from subsequent solutions. It was developed to handle both "plane" and axisymmetric two dimensional finite element analysis problems. It is a fairly general capability in the sense that a wide variety of two dimensional problems can be modeled by Ami2D. Other codes are included to provide a fairly complete analysis capability. These codes include the solvers (Lin2D and Nln2D), a node equivilence code (Equ2D), a node order optimizer (Opt2D), and a couple of ancillary codes (Rexxcon and Rexxbar). Of course, the user is free to utilize other utility codes to enhance the operation and functionality of this collection. Binary only, Author: Russell Leighton

AmigaWorld\_v2.0

A database program that contains information about every country on Earth. Emanine one country, or compare several. Highly configurable. Amiga that has one MByte of memory. Freeware version 2.0, an update to version 1.1. New features include flag display (only CIS flag for this unregistered version) and information about religions and international organizations. Modula-2 source is available from the author. Author: Wolfgang Lug

## ARegress\_v2.0

ARegress is a program for statistical evaluation of measurments. Like the name of the program tells you can make different kinds of regression with them. You can also print diagrams of these measurements. Load & Save not supported yet. Binary only, Author: Sven Bühling

## Edict\_v92-25

EDICT is an attempt to produce a public domain Japanese/English Dictionary in machine-readable form. It was intended initially for use with MOKE (Mark's Own Kanji Editor) and related software such as JDIC and JREADER, however it has the potential to be used in a large number of packages. On Amiga it can be readed with KanjiReader or JMore. Distributed by Jim Breen

## KanjiRead\_v1.20ENG

KanjiRead is a text file reader designed to read English ASCII as well as Japanese Old JIS, New JIS, Nec JIS, Shift JIS and Extended Unix Code text files with translation capability. Binary only, Authors: Dwight Hubbard & Sumiko Alasaki

## MathPlot\_v2.07

MathPlot is a little program to plot twodimensional functions. You can enter up to 10 functions and plot them all. In addition, you can plot the first and second derivation of the functions (numerical and symbolic). A discussion and numerical integration is also possible. An ARexx-port is included. So the program can be used i.e. to control your own results. Binary only, Author: Rüdiger Dreier

# Moontool\_v1.1

Moontool is a port of John Walker's moontool program for UNIX. It gives a variety of statistics about the moon, including phase, distance, angular, size and time to next full moon. A schematic of the current phase is also shown as a picture. This is illustrative only; the accurate phase is shown in the text. Version 1.1 supports a font-sensitive window. Binary only, Author: Eric G. Suchanek

### VegetablesFlorida

This electronic book tells how to grow vegetables in Florida. Made by Betty Mackey with Gold Disk's Hyperbook program, it is based on chapter six of the book, Florida Gardening: The Newcomer's Survival Manual, by Monica Brandies.

Unpack disk A

Unpack disk B

CAM #798a&b Utilités domestiques (textes)

3page

3page is a little hack to print documents in 3 columns per page, using landscape and a very tiny font. It is configured for a Hp-DeskJet 510, but might work on other HP-printers. Includes source in Pascal. Author: Hennig Peters

AddCR\_v1.0

Yet another Amiga/IBM text file converter, which converts Amiga style EOL to PC format, and reverse. Fully public domain, no warranties. Includes source in C. Author: Son Le

ADtoHT\_v1.3

A program to convert AutoDoc-files to AmigaGuide-format. Creates links to functions and include-files. Requires OS2.0+. Version 1.3 include new features and bugs fix, includes source, freeware. Author: Christian Stieber

Banner\_v1.4

Create banners. By default BANNER uses an internal font that is ideal for title pages or sources headers. You may also render your banner from any amiga font with (nearly) unlimited font size and variable aspect. Version 1.4, binary only. Author: Tobias Ferber

Columns\_v2.5

A GUI-based "paper-saving" utility. Allows you to print text in columns and use various compression modes (up to 160 characters per line and 180 lines per standard DIN A4 page). 5.6 times more characters than in usual modes, but still readable. Written completely in assembly. Kickstart 2.0 and 3.0 compatible, Kickstart 2.0 look, Keyboard controls and saveable settings. Version 2.5, binary only. Author: Martin Mares, Tomas Zikmund

GoldED\_v0.94

The basic design goals of this editor were: user-friendliness and speed. Based on OS2.1/3.0, a fast CPU, sufficient RAM and a hard disk. Version 0.94 include lot of new features, Binary only. Author: Dietmar Eilert

Less\_v1.6Z

A text file reader, descended from Unix "Less." This version adds an

option to suppress opening a new window, using the existing CLI window instead (especially useful with an AUX: shell), and includes some minor bug fixes. This is version 1.6Z, an update to version 1.4Z. Includes source in SAS C 6.3. Author: Ray Zarling et. al.

Lyr-O-Mat\_v1.1

A simple, fun program designed to generate sentences out of a word list and a sentence pattern database. German and English database included. Version 1.1, an update to version 1.0. Includes source. Author: Karlheinz Klingbeil

MRMan\_v2.0.0

MRMan is a document browsing tool for the Amiga family of computers. Though it borrows part of its name from the Un\*x 'man' command, it's actually quite different in its operation. MRMan will let you store your online documents in any location – in a separate document hierarchy, in multiple hierarchies spread out over multiple partitions, in the same directories as the associated programs, etc. Binary only. Author: Mark R. Rinfret

Pager\_v1.0

A program to number lines and pages for various kinds of text. It uses printf style formattings and has a lot of cli options, including lines per page, multiple sources, quiet option etc. Requires AmigaDOS 2.04 or higher. This is version 1.00, freeware, binary only. Author: Hans-Peter Guenther

PgsDrivers

PageStream Import Modules:

WordPerfect, Tny, TIFF, Rediger, ProWrite, ProDraw, PCX, Neochrome, Metafile, MacPaint, MacEPS, IMG, Illustrator, IFFILBM\_Pal, IFFILBM\_NTSC, IFFFTXT, IBMEPS, GIF, FinalCopy, Excellence, EPS, Draw, DR2D, DegasC, Degas, Degas (export), Crayon64, ColorPal, AscII, AscII (export), AegisDraw, AEeps, 1stWord.

Author: SoftLogik

PgsPrinters

All PageStream printer drivers:

X4020C, X4020BW, Tek4693, T351C, T351, T341, SpectraStar, SB10, Preference, PostScript, PlotMaster, PJ1080A, Pixelmaster, Oki84, Oki390, Oki293c, Oki293, Oki292c, Oki292, Oki192, Oki182, NecP7, NecP6, NecP3, NecCP7, NecCP6, MTS80, MT180, LQ2550C, LQ2550, LQ2500c, LQ2500, LaserXPress, LA50, KodakC4, JX730, IMG, ImageIIC, ImageII, IFFILBM, IBMOkimateC, IBMOkimate, HPThinkJet, HPSlow, HPPaintXLC, HPPaintc, HPPaint, HPLJ4, HPLaser, HPGL, HPDJ550c, HPDJ500c, HPDeskJet, Gemini15X, Gemini10X, EpsonXW, EpsonXOW, EpsonXO, EpsonXCW, EpsonXC, EpsonX, EpsonQW, EpsonQCW, EpsonQC, EpsonQ, Diconix150, C8510SC, C8510S, C8510A, C150, BJ330, BJ130e, BJ130, BJ10e, ANSI364.

Author: SoftLogik

Postsplit\_v1.05

Pagestream Postscript file splitter. Also includes a couple of text files: pgsfonts.lst -- a listing of the most common DMF Pagestream font ID numbers. Useful for finding what fonts were used in a document. Adobe.lst -- Listing of the ID numbers from the 750 most common Adobe fonts found on the Amiga and PC. Postsplit version 1.05, includes source. Author: Ian Parker

PrintFiles\_v1.4

A freely redistributable print utility to replace the standard workbench Printfiles command. Supports Arexx, application icon, and setting up a print list with unlimited number of entries. Requires OS 2.04. version 1.4 include new features and bugs fix. Binary only. Author: Karlheinz Klingbeil

PrintGuide v1.0

Very simply this program takes a file in AmigaGuide format and filters out all the AmigaGuide commands. The commands are not completely ignored. Binary only. Author: John J. Bolton

PrintWin

This program allows you to print to any preferences printer the active window at the stroke of a key. Binary only. Author: Shachar Shemesh

SltChr\_v1.0

Allows users of ASDG's CygnusEd Professional to select a character via point-n-click rather than having to remember (or lookup) the ascii keycode for it. Useful for entering international, special, or infrequently used characters. Version 1.0, includes source in C. Requires AmigaDos 2.0. Author: Njaal Fisketjoen

TextPort\_v1.0

Four text porting utilities: StripCR -- strips the CR character from the end-of-line codes of MSDOS text files, for AmigaDOS or unix compatibility. AddCR -- converts AmigaDOS text files to MSDOS, but doesn't touch EOL codes that are already compatible. StripHR -- strips out hard returns from a text file, leaving paragraph formatting intact. Useful for wordprocessors. Reformat -- re-wraps a text file to a different line length. Version 1.0, PD, includes source. Author: Alex Matulich, Unicorn Research Corporation

 $Textra_v1.14$ 

Textra 1.14 is the User-Friendly Text Editor for the Amiga. Easy-to-use and full of features... background printing and ARexx script operation, UNDO, multiple windows in different fonts, convienient 'mouse-drag-select' paradigm, and the list goes on. Version 1.14 include new features and bugs fix. Binary only. Author: Mike Haas

Unpack disk A

Unpack disk B

CAM #799a&b Objets 3D

## 4\_LightwaveObjects

4 LIGHTWAVE OBJECTS. A SHARK A HONDA ATC 4 WHEELER a Bust of Ronald Reagan and the London Skyline. Converted using Syndesis Interchange and Modules of their Software INCLUDING their optional 3D Studio module. The ATC and Ronald Reagan Bust are converted from 3D STudio. Source: Compuserve, Autodesk Area

### BrainBump

A bump-map of a brain texture. Uploaded for the benefit of those looking to add some bumps to their brain. Source: Studio Amiga BBS

#### BrainParts

A bump-map of a brain texture. Uploaded for the benefit of those looking to add some bumps to their brain. Source: Studio Amiga BBS

# ChiliC

VistaPro DEM of Chilicotal Mtn, Big Bend, Texas. This data is 60 meter data reduced from 30 meter USGS DEM data. This was done to give more regional coverage in a Small VistaPro DEM.

## Dakdungn

This is a collection of objects I've created with Imagine 2.0 and Imagine PC over the past few months, all with the theme of Dungeons&Dragons. Author: Doug Kelly

# FlyingSaucer

Flying Saucer object for Imagine. Converted from CAD 3D 3D2 file using Syndesis Interchange plus. May need Recoloring.

# Glass\_Surface

LightWave Surface file and required bitmap create a fairly good looking glass for use in ornamental lamp fixtures. Author: Erik Flom

# Golf

This file consists of two Lightwave objects, a golfball and a golf tee, as well as a simple scene of the two objects. These objects are quite dense in polygons, the ball having just under 10,000. This is what it takes to make real modelled dimples! The tee is very detailed, no

edges at all will show.

#### MattPk

VistaPro DEM of Matterhorn Peak, in the northern part of Yosemite National Park, in California. This is 60 meter DEM data made by reducing 30 meter USGS DEM data in order to cover a larger area with a Small VistaPro DEM file.

#### MBaker

VistaPro DEM of Mt Baker, in Washington State. This file contains 60 meter DEM data which was made by reducing 30 meter USGS DEM data, in order to cover a larger area than is normally covered with a Small VistaPro DEM.

## Monitor

This is an object of Philips Monitor Model 8833 MK II commonly used with the Amiga. The object was created by Neil Miller - "Tex" using Imagine 2.0 on an Amiga 2000 '030.

#### NeverS

VistaPro DEM of the Never Summer Mountains in Colorado. This file contains 60 meter DEM data which was made from 30 meter USGS DEM data in order to cover a larger region than is normally covered with a Small VistaPro DEM.

# PikePk

VistaPro DEM of Pikes Peak, Colorado. This file contains 60 meter DEM data reduced from 30 meter USGS DEM data in order to cover a larger region than is normally covered by a Small VistaPro DEM.

## Sci-Fi\_Demo

A demo of Sci-Fi Type: 14 3d fonts for Imagine and other rendering programs. Includes: Ultra (a full sample fonts), A short doc file with ordrering info, and an iff (hi res 16 color) image depicting the rest of the set. Author: Doug Brooks

### SuperM

VistaPro DEM of the Superstition Mountains in Arizona. This file contains 30 meter USGS DEM data.

### Wilbtn

VistaPro DEM of Wilburton, Oklahoma. This file contains 30 meter USGS DEM data.

### WsMaui

VistaPro DEM of Western Maui, Hawaii. This file contains 60 meter DEM data reduced from 30 meter USGS DEM data in order to cover a larger area than is covered with a normal Small VistaPro DEM.

Unpack disk A

Unpack disk B